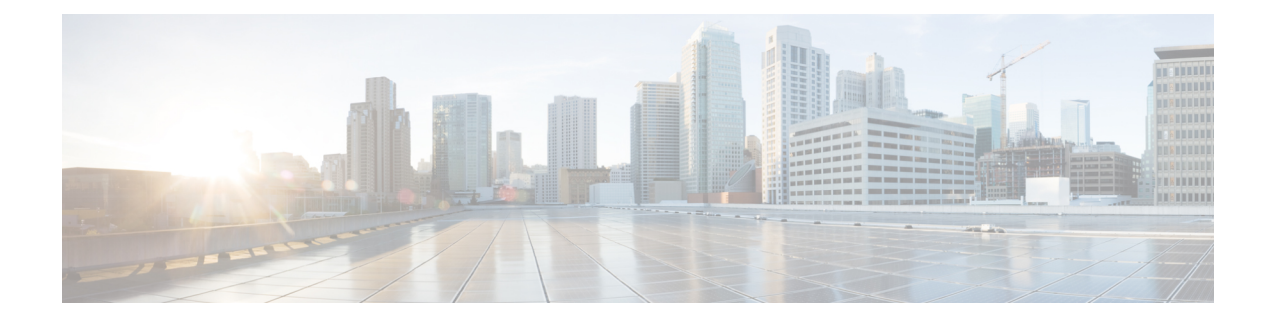

# **Mobile IP Configuration Examples**

This chapter provides information for several configuration examples that can be implemented on the system to support Mobile IP (MIP) data services.

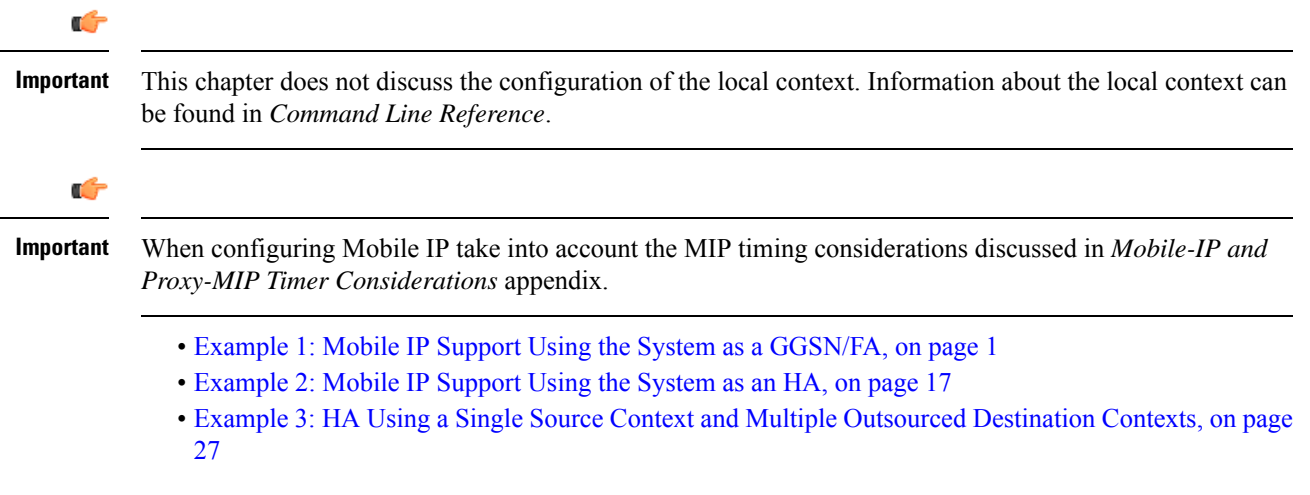

# <span id="page-0-0"></span>**Example 1: Mobile IP Support Using the System as a GGSN/FA**

For Mobile IP applications, the system can be configured to perform the function of a Gateway GPRS Support Node/Foreign Agent (GGSN/FA) and/or a Home Agent (HA). This example describes what is needed for and how the system performs the role of the GGSN/FA. Examples 2 and 3 provide information on using the system to provide HA functionality.

The system's GGSN/FA configuration for Mobile IP applications is best addressed with three contexts (one source, one AAA, and one Mobile IP destination) configured as shown in the figure that follows.

Ú

**Important**

A fourth context that serves as a destination context must also be configured if Reverse Tunneling is disabled in the FA service configuration. Reverse Tunneling is enabled by default.

The source context will facilitate the GGSN service(s), and the Ga and Gn interfaces. The AAA context will be configured to provide foreign AAA functionality for subscriber PDP contexts and facilitate the AAA interfaces. The MIP destination context will facilitate the FA service(s) and the Gi interface(s) from the GGSN/FA to the HA.

The optional destination context will allow the routing of data from the mobile node to the packet data network by facilitating a packet data network (PDN) interface. This context will be used only if reverse tunneling is disabled.

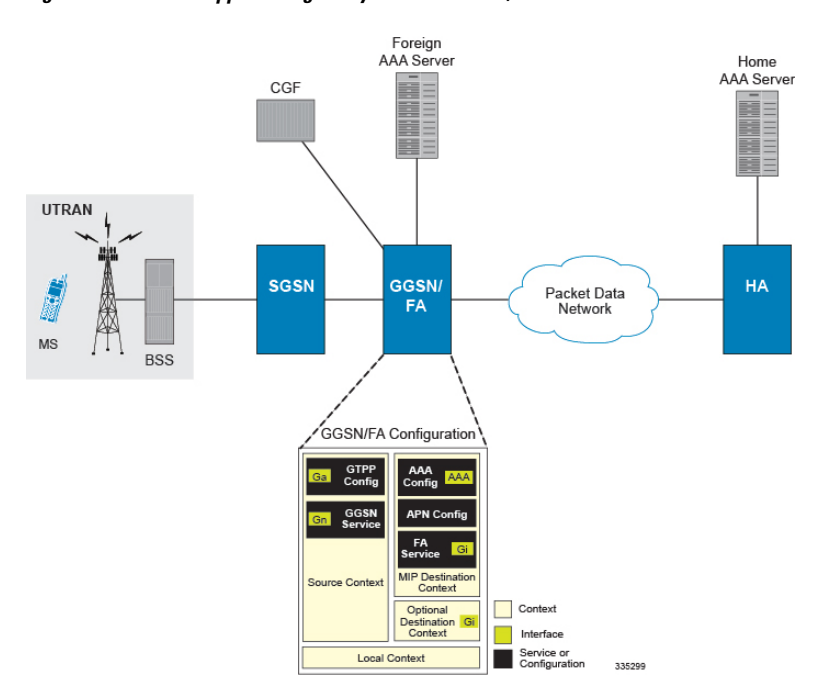

**Figure 1: Mobile IP Support using the system as <sup>a</sup> GGSN/FA**

# **Information Required**

Prior to configuring the system as shown in this example, there is a minimum amount of information required. The following sections describe the information required to configure the source and destination contexts.

### **Source Context Configuration**

The following table lists the information that is required to configure the source context.

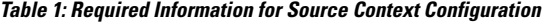

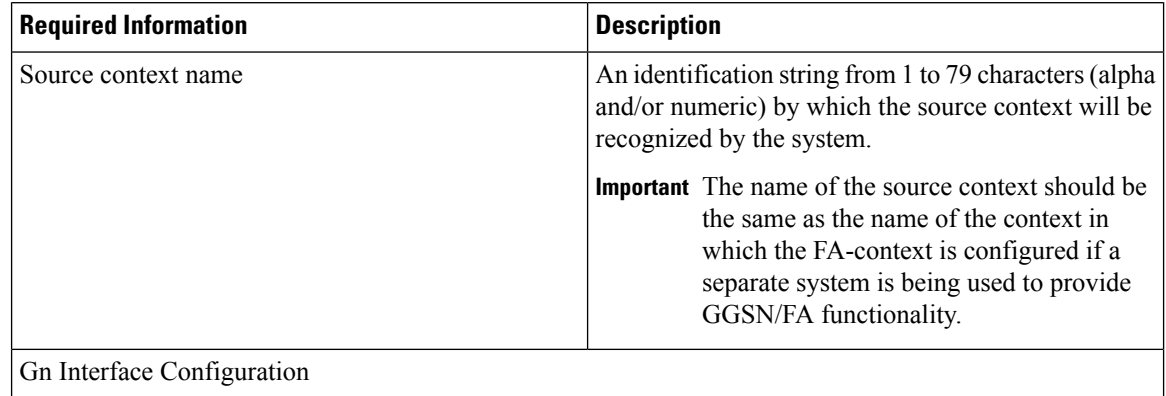

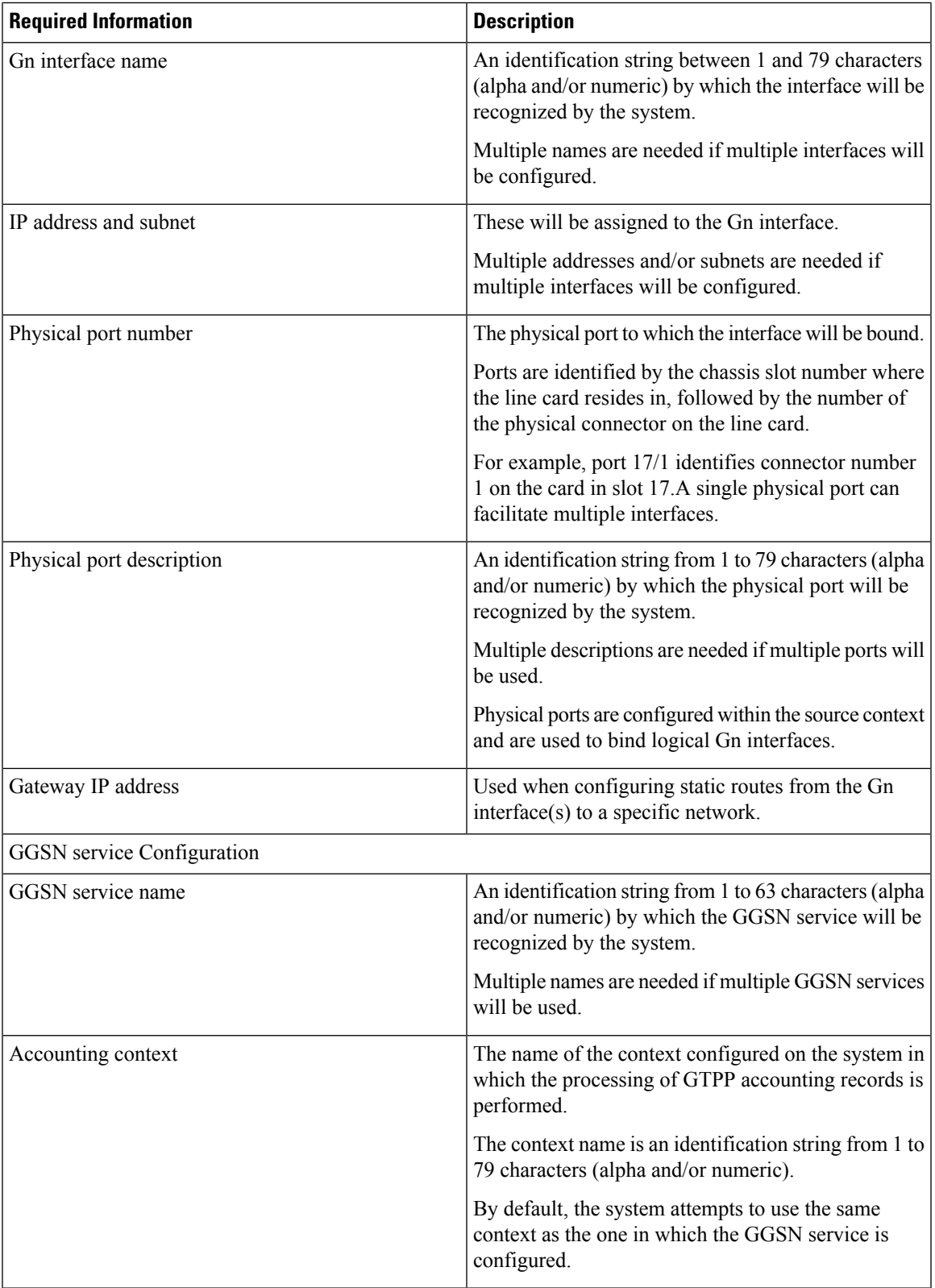

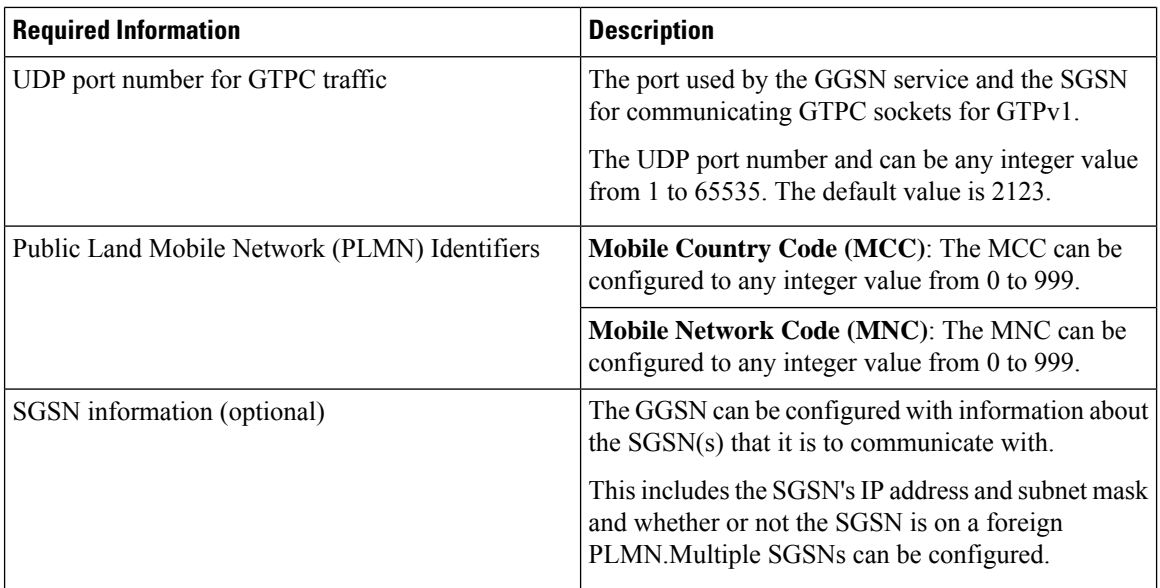

 $\overline{\phantom{a}}$ 

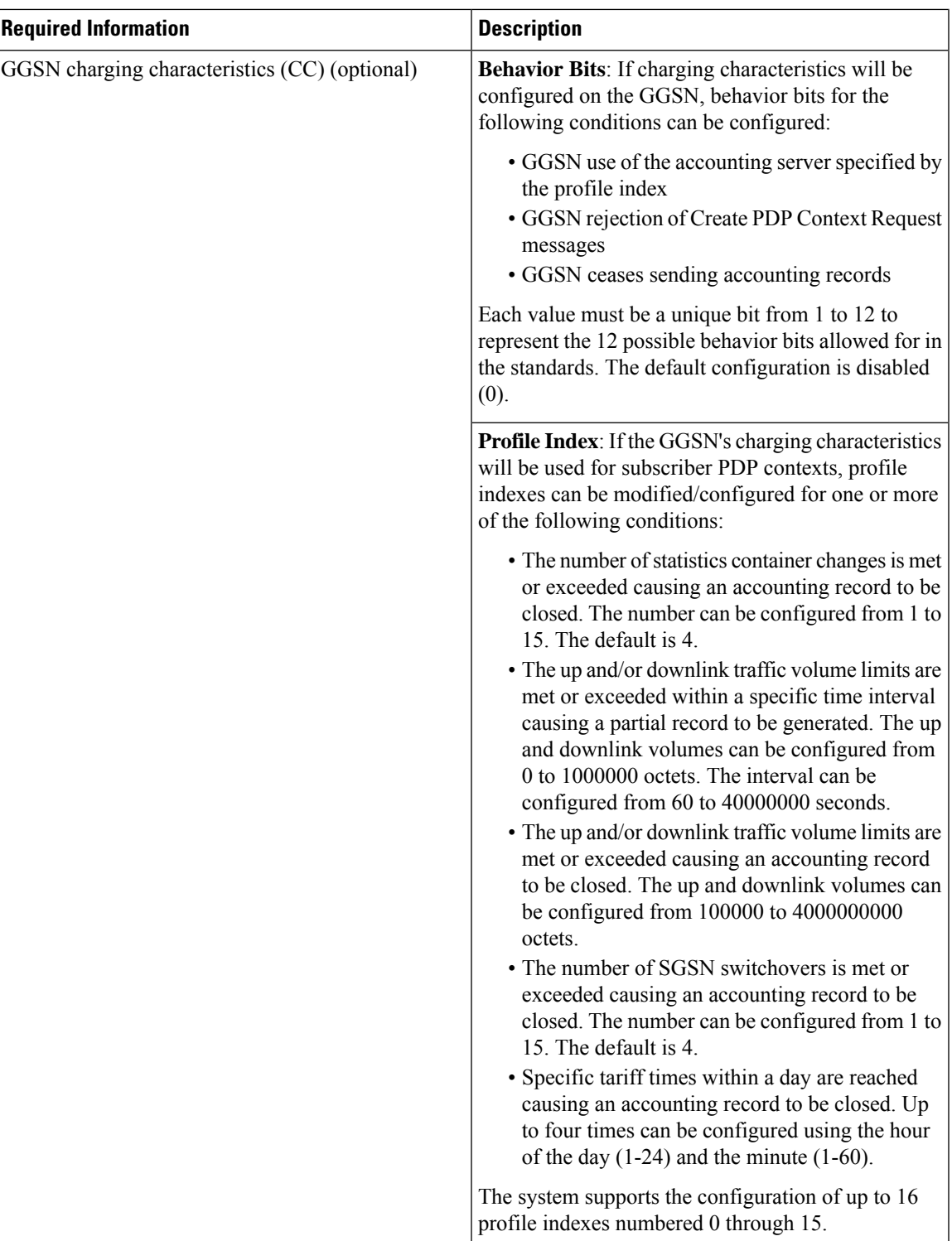

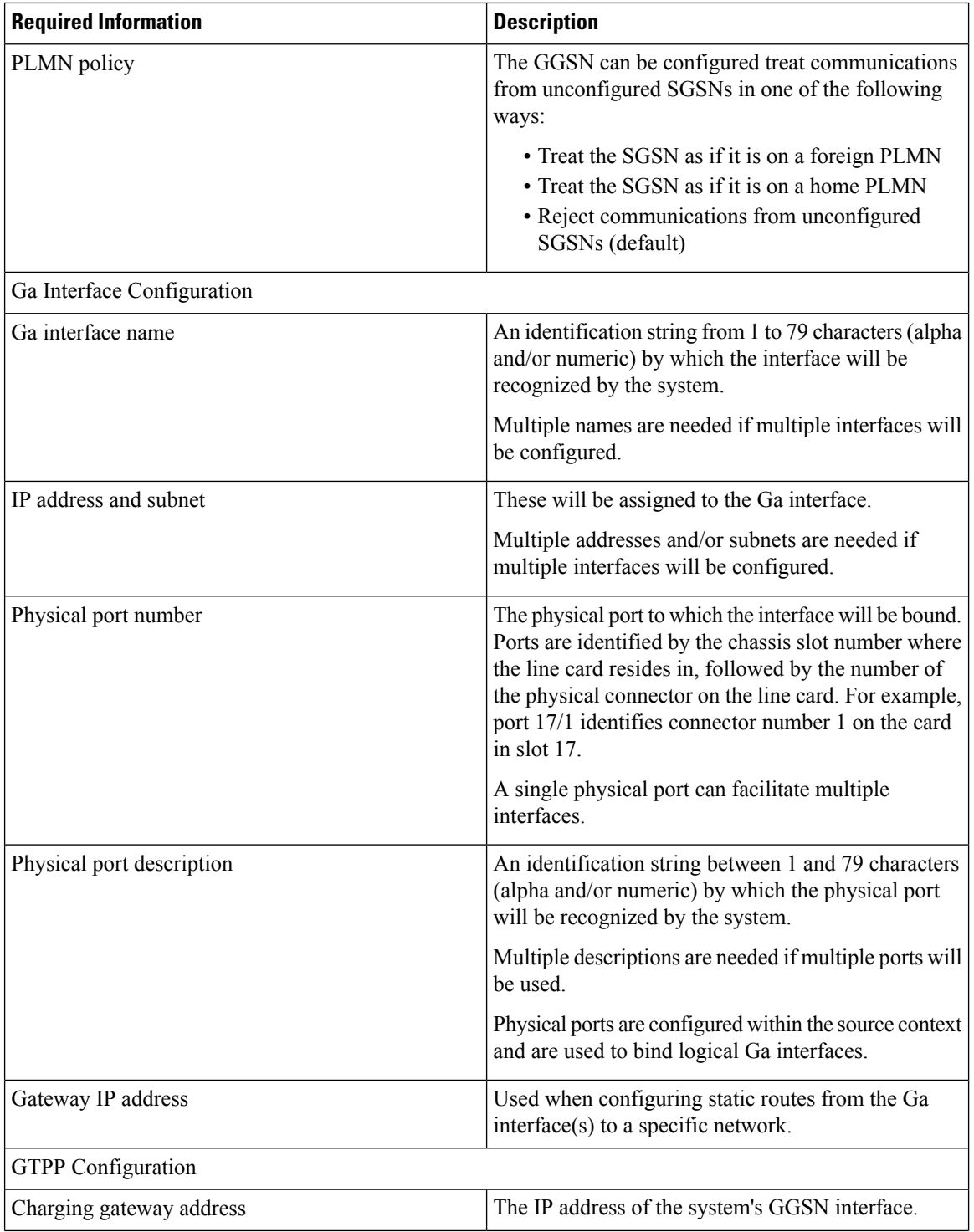

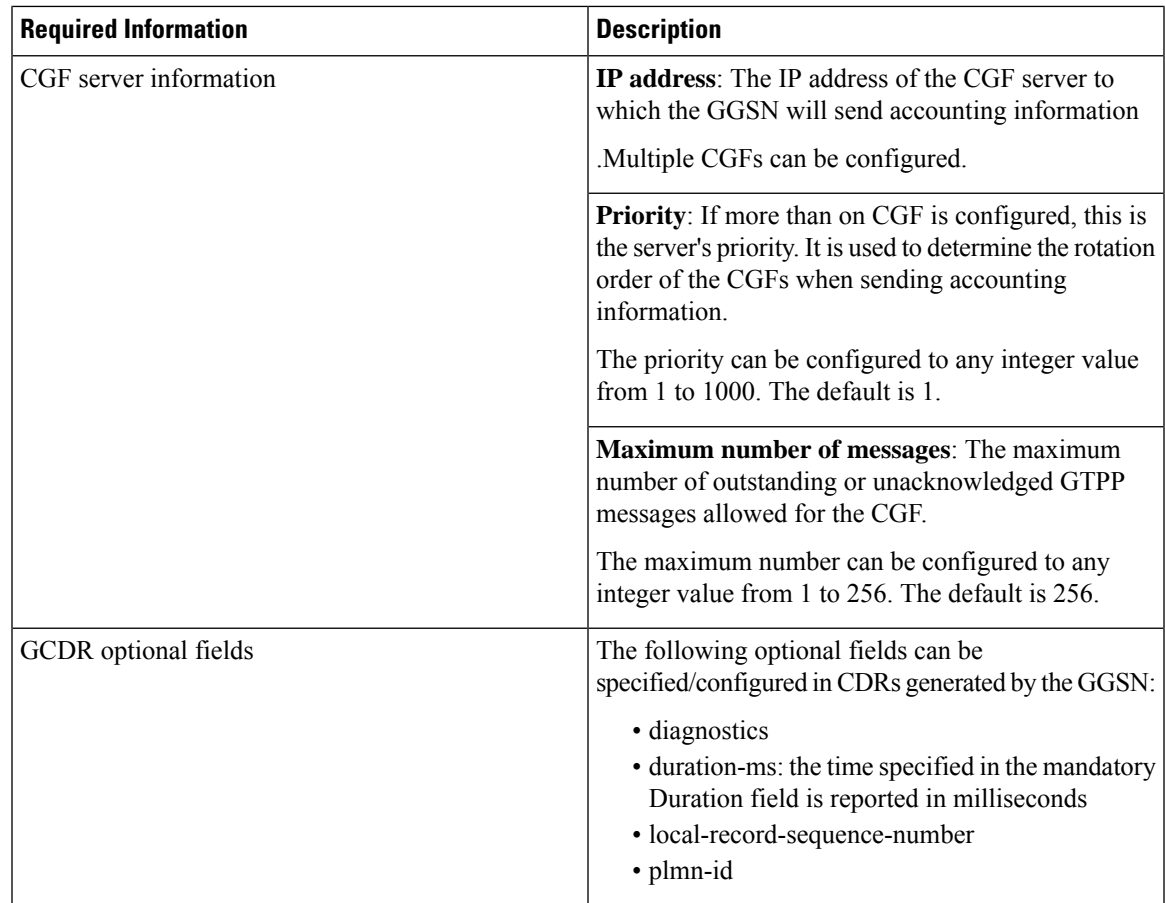

## **AAA Context Configuration**

 $\overline{\phantom{a}}$ 

**Table 2: Required Information for AAA Context Configuration**

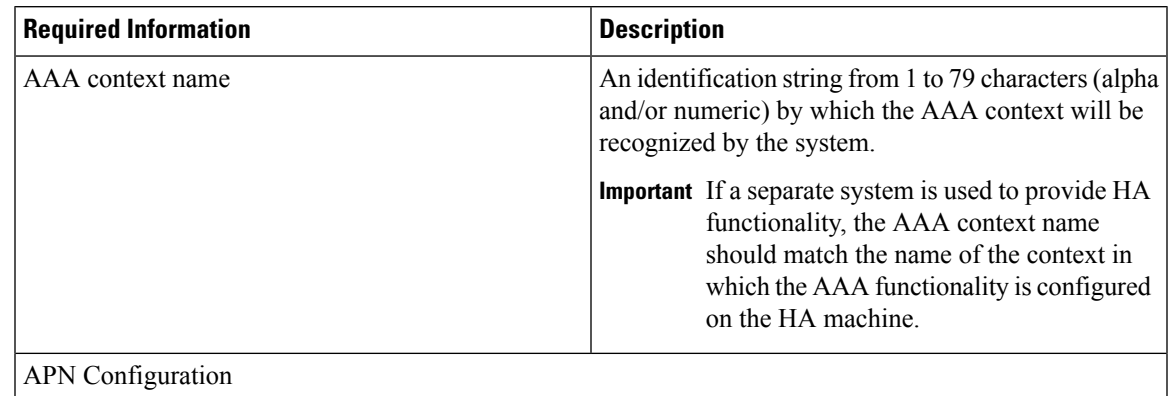

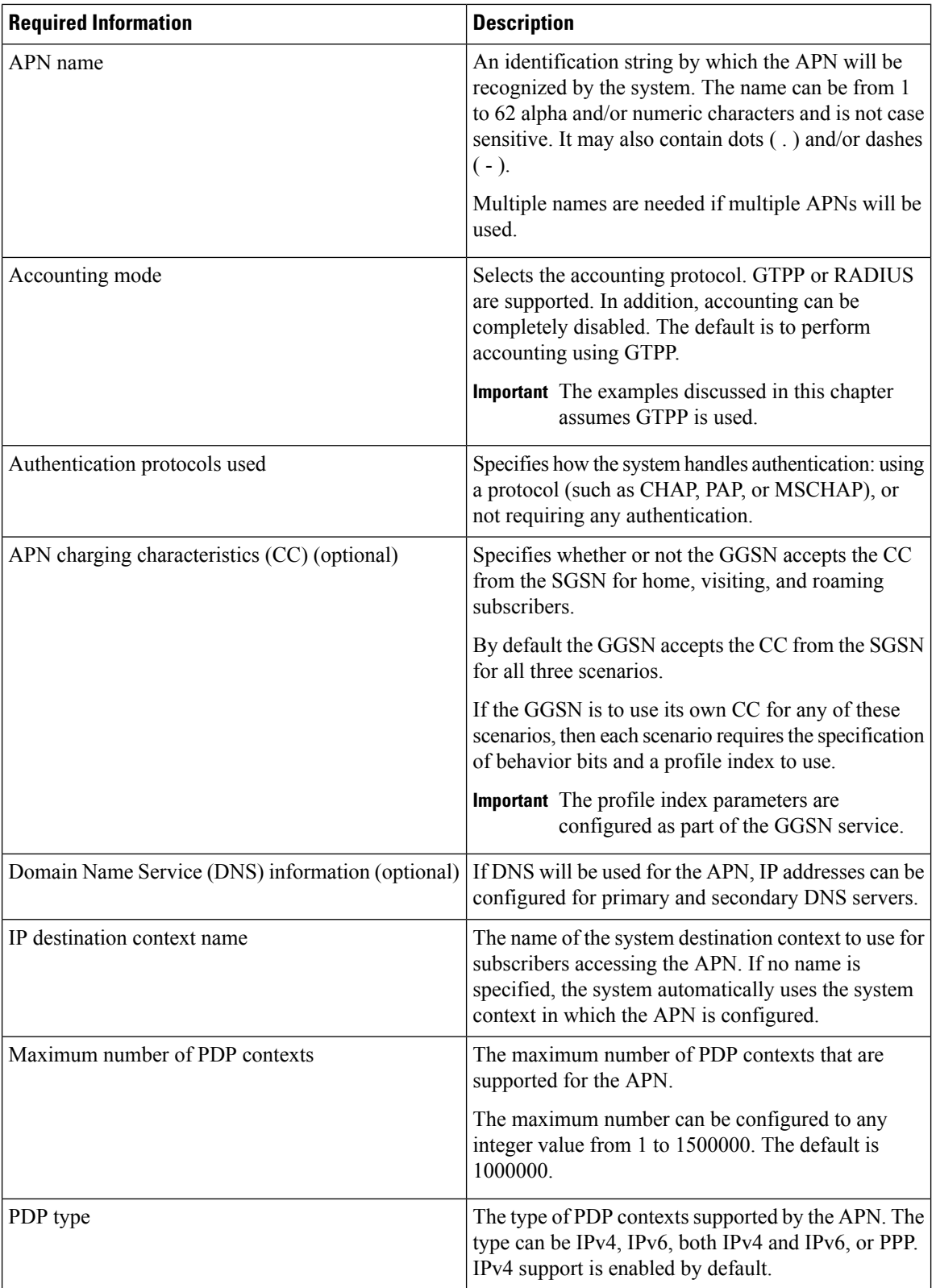

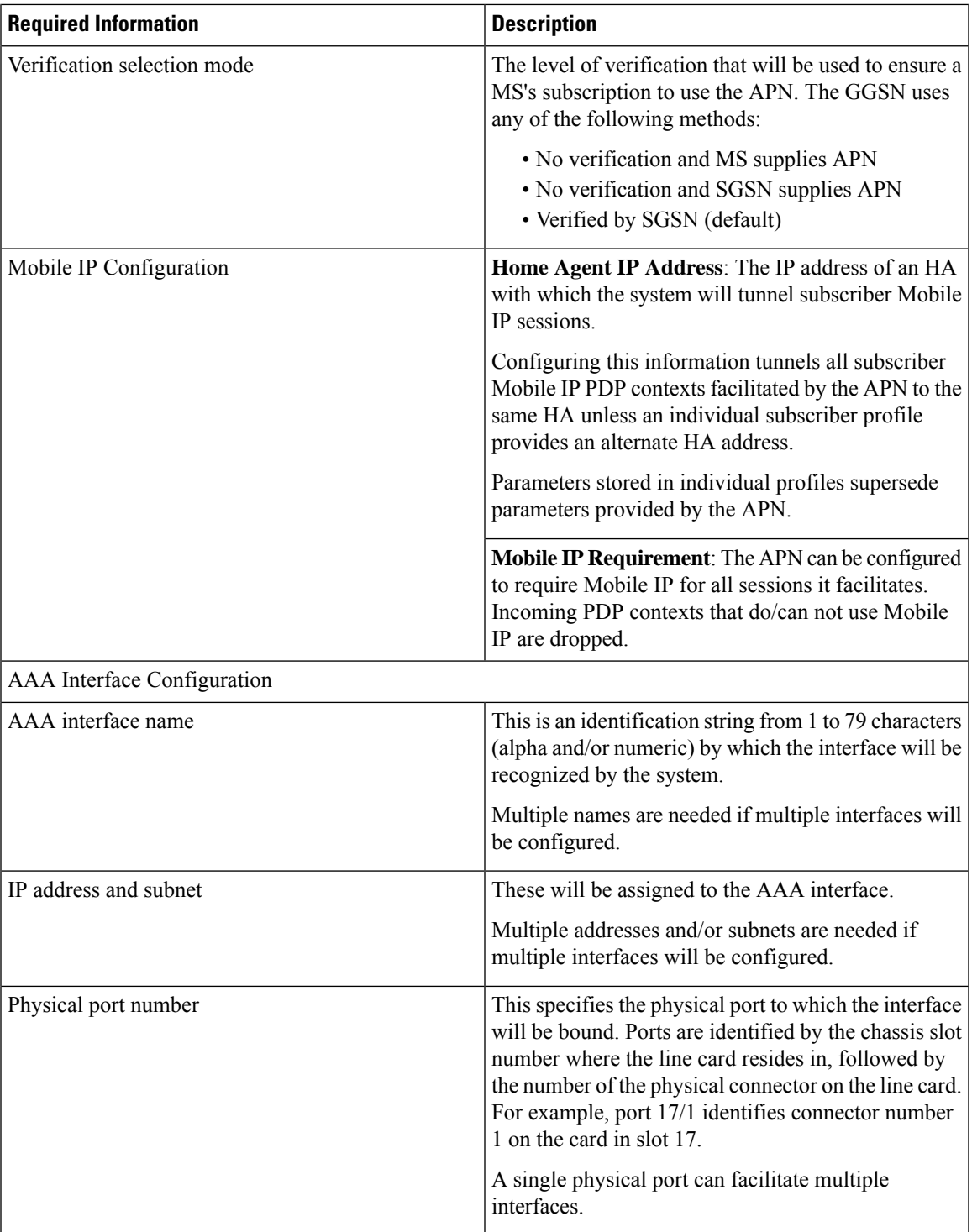

L

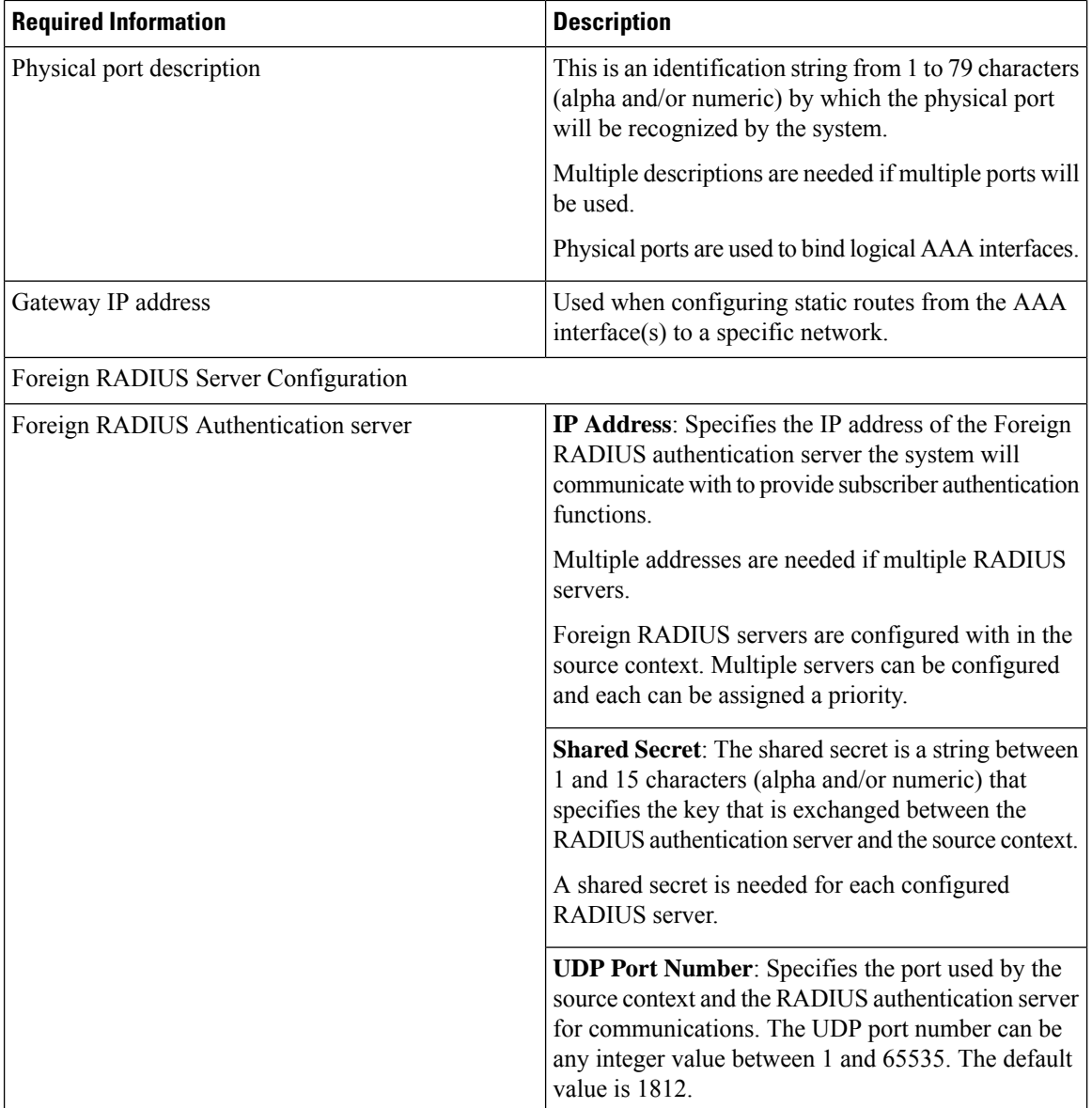

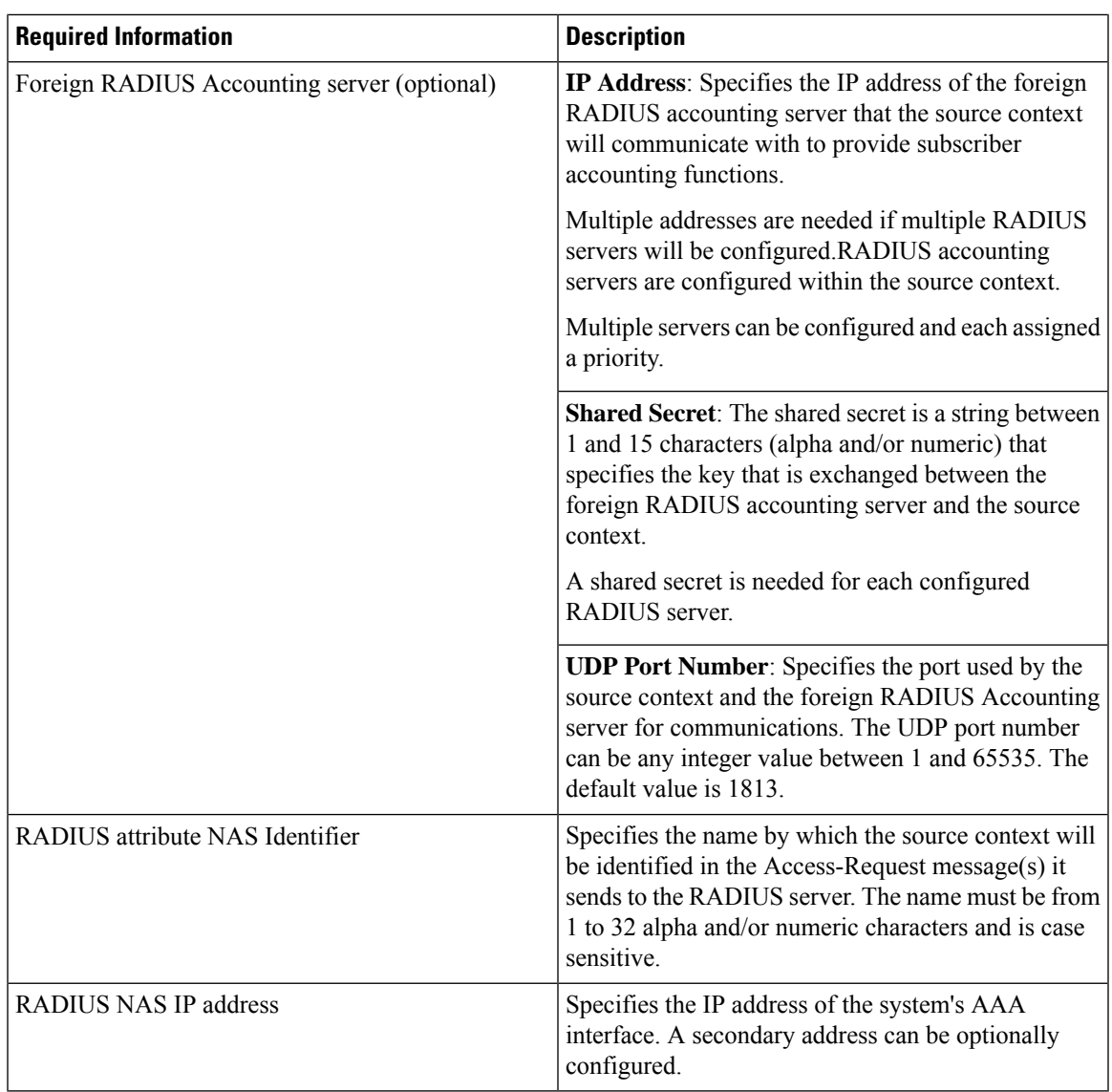

## **Mobile IP Destination Context Configuration**

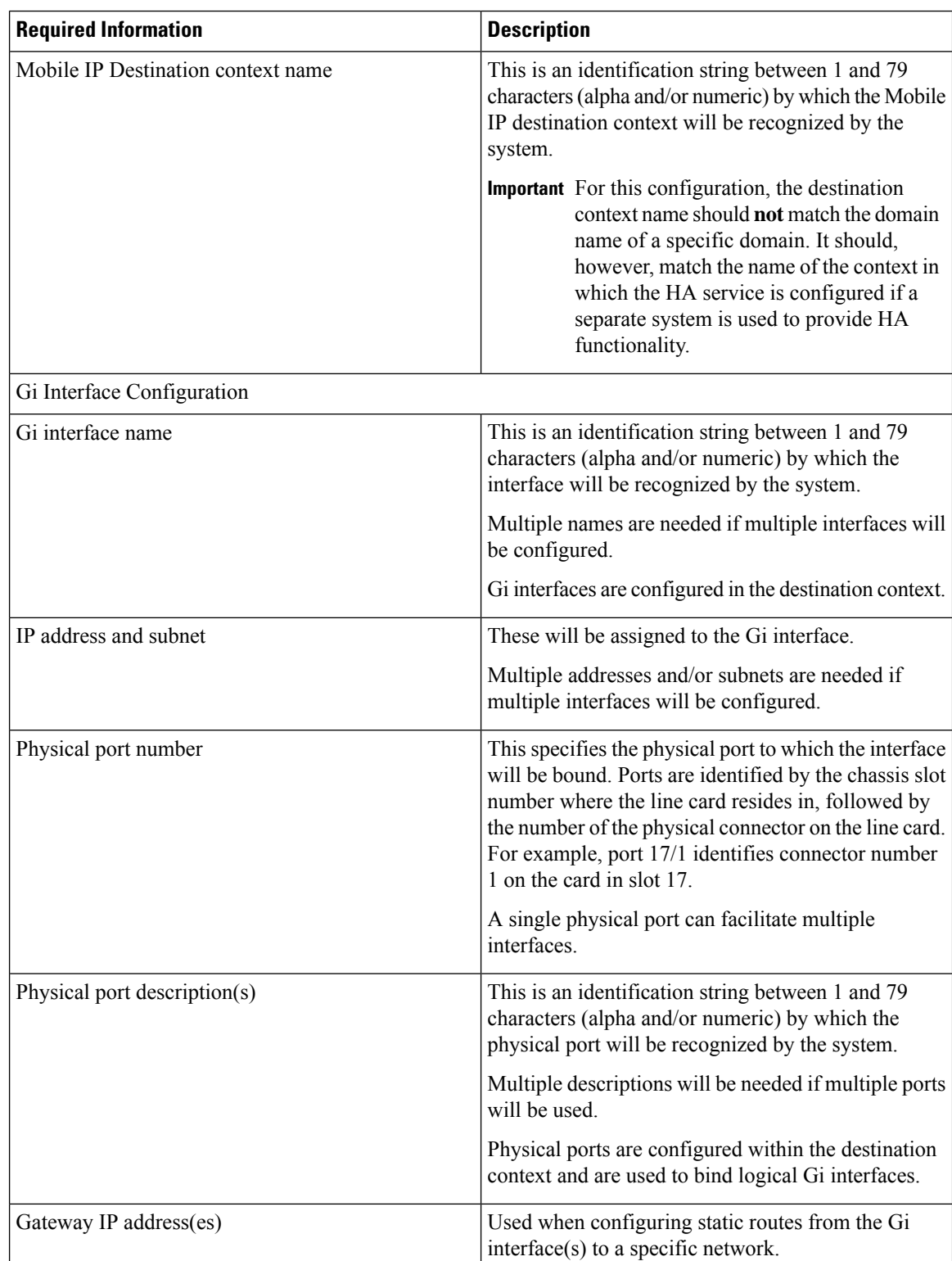

#### **Table 3: Required Information for Mobile IP Destination Context Configuration**

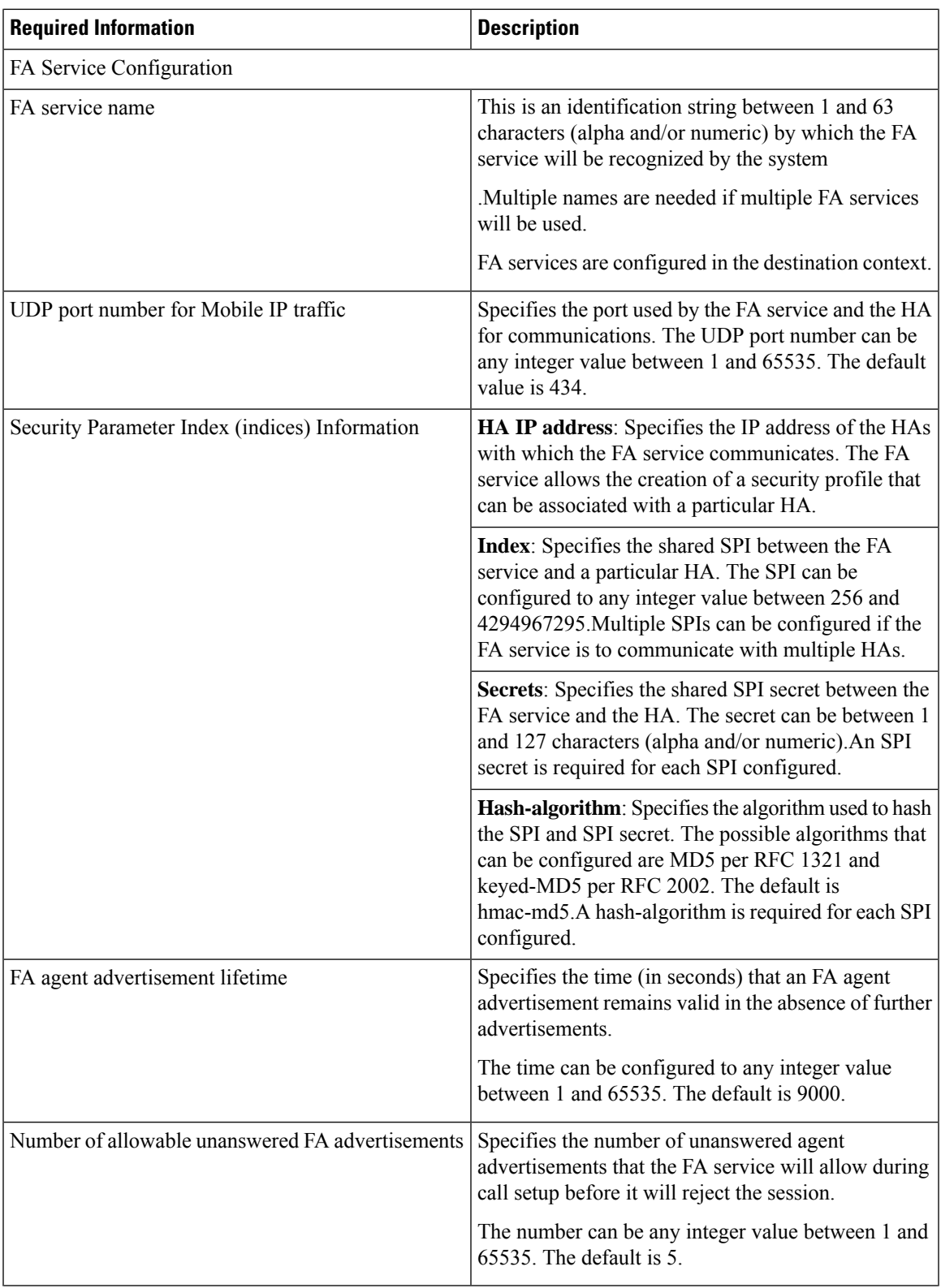

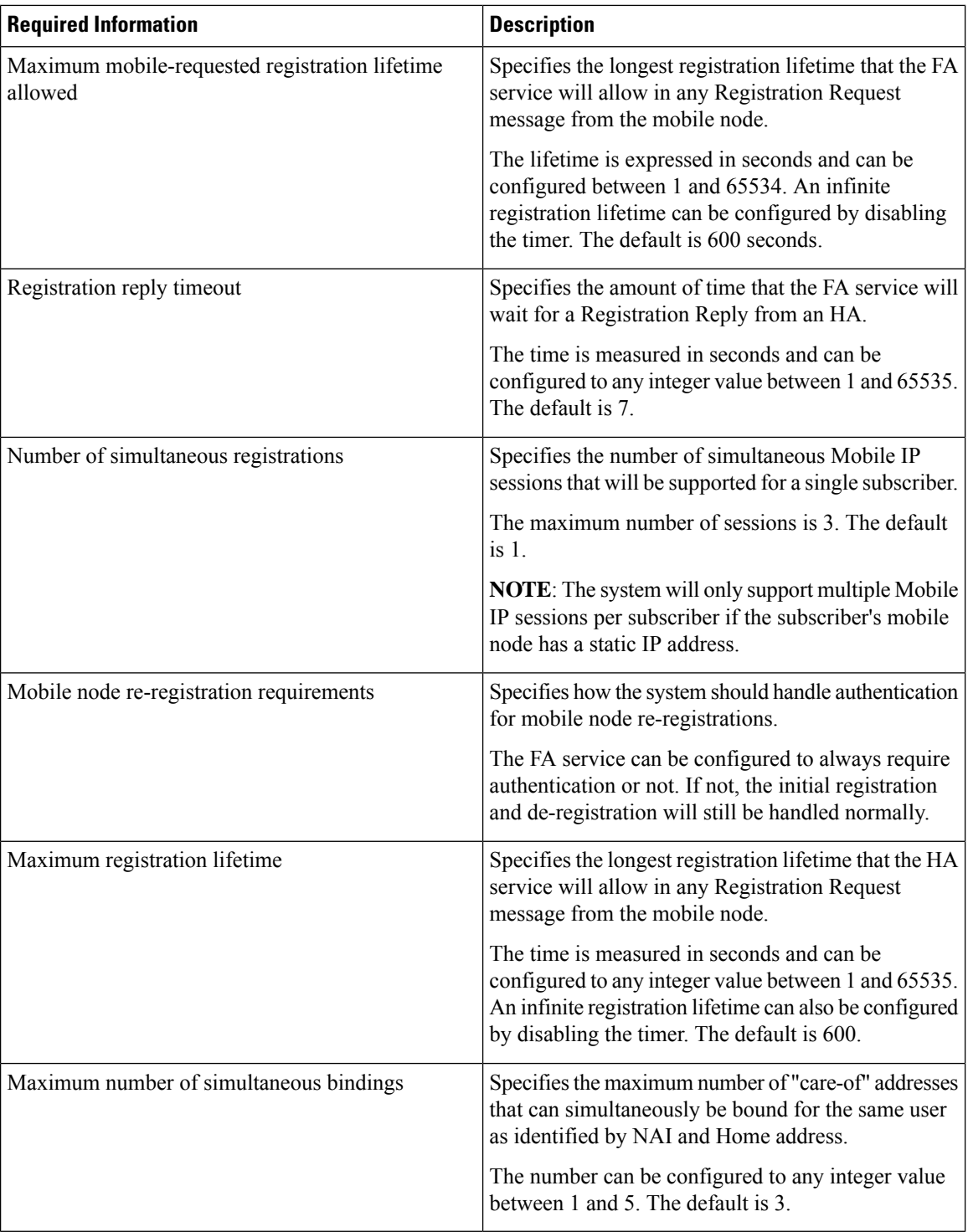

### **Optional Destination Context Configuration**

The following table lists the information required to configure the optional destination context. As discussed previously, this context is required if: 1) reverse tunneling is disabled in the FA service, or 2) if access control lists (ACLs) are used

### Ú

#### **Important**

If ACLs are used, the destination context would only consist of the ACL configuration. Interface configuration would not be required.

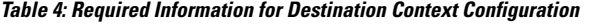

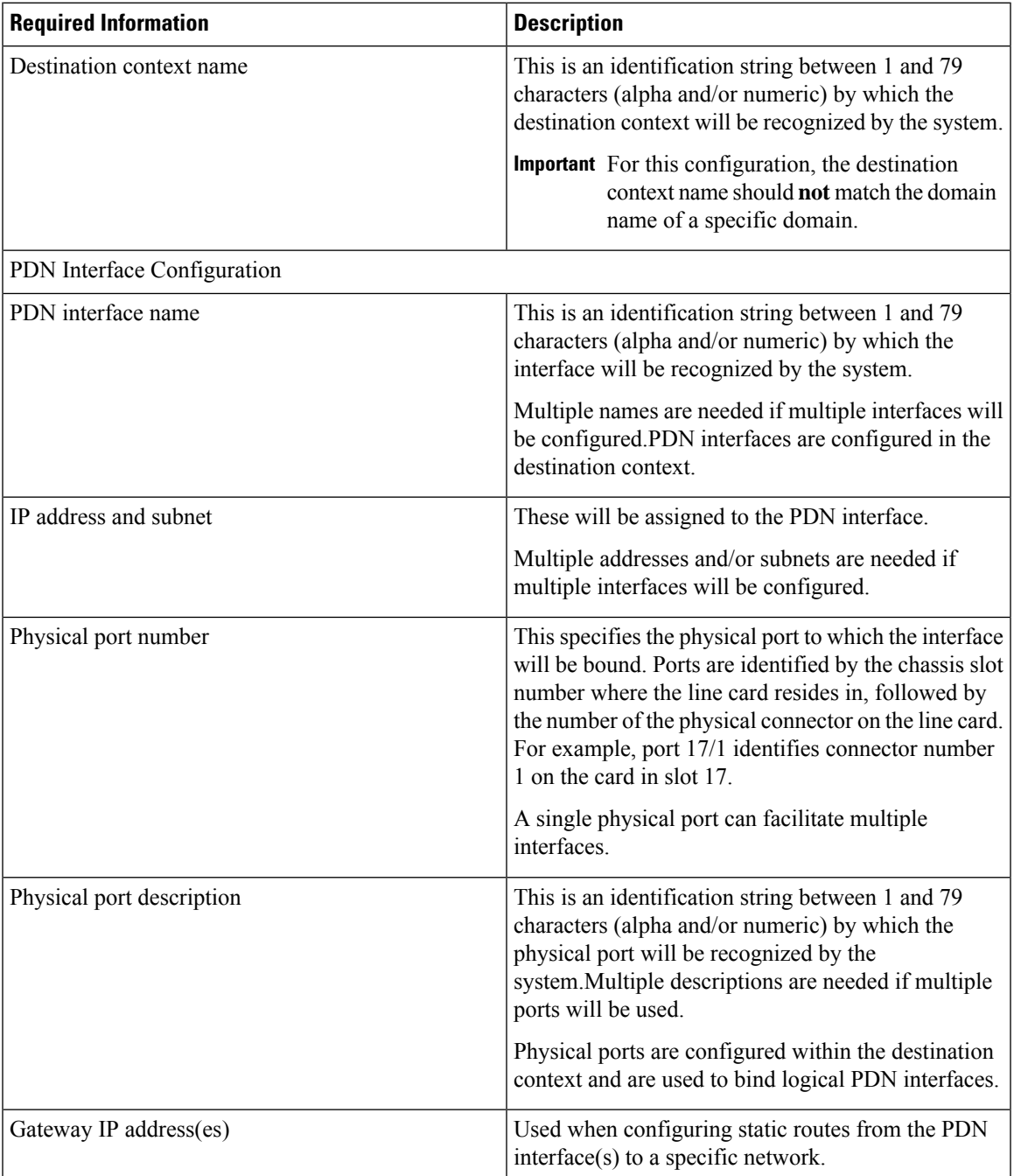

# **How This Configuration Works**

The following figure and the text that follows describe how this configuration with a single source and destination context would be used by the system to process a Mobile IP data call.

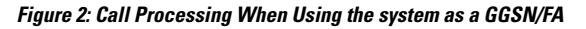

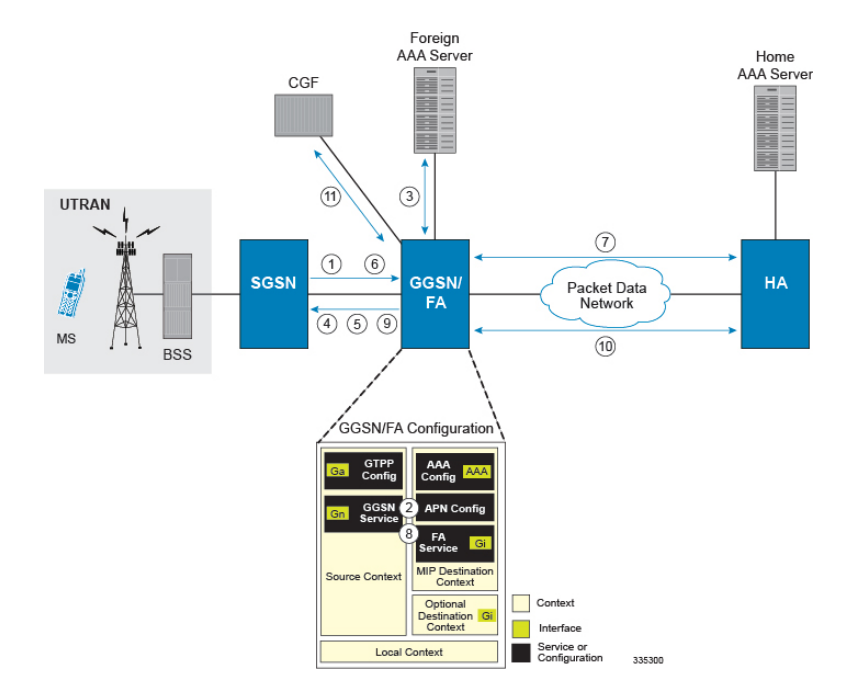

- **1.** A Create PDP Context Request message for a subscriber session is sent from the SGSN to the GGSN service over the Gn interface. The message contains information such as the PDP Type, APN, and charging characteristics.
- **2.** The GGSN determines whether or not it is configured with an APN identical to the one specified in the message. If so, it determines how to process the session based on the configuration of the APN. In this case, it is determined that Mobile IP must be used. From the APM configuration, the system also determines the context in which the FA service is configured.
- **3.** If subscriber authentication is required, the GGSN authenticates the subscriber by communicating with a RADIUS server over the AAA interface.
- **4.** The GGSN returns an affirmative Create PDP Context Response to the SGSN over the Gn interface. The home address assigned to the mobile as part of the response is 0.0.0.0 indicating that it will be reset with a Home address after the PDP context activation procedure.
- **5.** The FA component of the GGSN sends a Agent Advertisement message to the MS. The message contains the FA parameters needed by the mobile such as one or more card-of addresses. The message is sent as an IP limited broadcast message (i.e. destination address 255.255.255.255), however only on the requesting MS's TEID to avoid broadcast over the radio interface.
- **6.** The MSsends a Mobile IP Registration request to the GGSN/FA. This message includes either the MS's static home address or it can request a temporary address by sending 0.0.0.0 as its home address. Additionally, the request must alwaysinclude the Network AccessIdentifier (NAI) in a Mobile-Node-NAI Extension.

Ш

- **7.** The FA forwards the registration request from the MS to the HA while the MS's home address or NAI and TEID are stored by the GGSN. In response the HA sends a registration response to the FA containing the address assigned to the MS.
- **8.** The FA extracts the home address assigned to the MS by the HA from the response and the GGSN updates the associated PDP context. The FA then forwards it to the MS (identified by either the home address or the NAI and TEID).
- **9.** The GGSN issues a PDP context modification procedure to the SGSN in order to update the PDP address for the MS.
- **10.** The MS sends/receives data to/from the packet data network over the GGSN's PDN interface.
- **11.** Upon termination of the subscriber session, the GGSN sends GGSN charging detail records to the CGF using GTPP over the Ga interface.

# <span id="page-16-0"></span>**Example 2: Mobile IP Support Using the System as an HA**

The system supports both Simple and Mobile IP. For Mobile IP applications, the system can be configured to perform the function of a GGSN/FA and/or a HA. This example describes what is needed for and how the system performs the role of the HA. Example number 1 provides information on using the system to provide GGSN/FA functionality.

The system's HA configuration for Mobile IP applications requires that at least two contexts (one source and one destination) be configured as shown in the following figure.

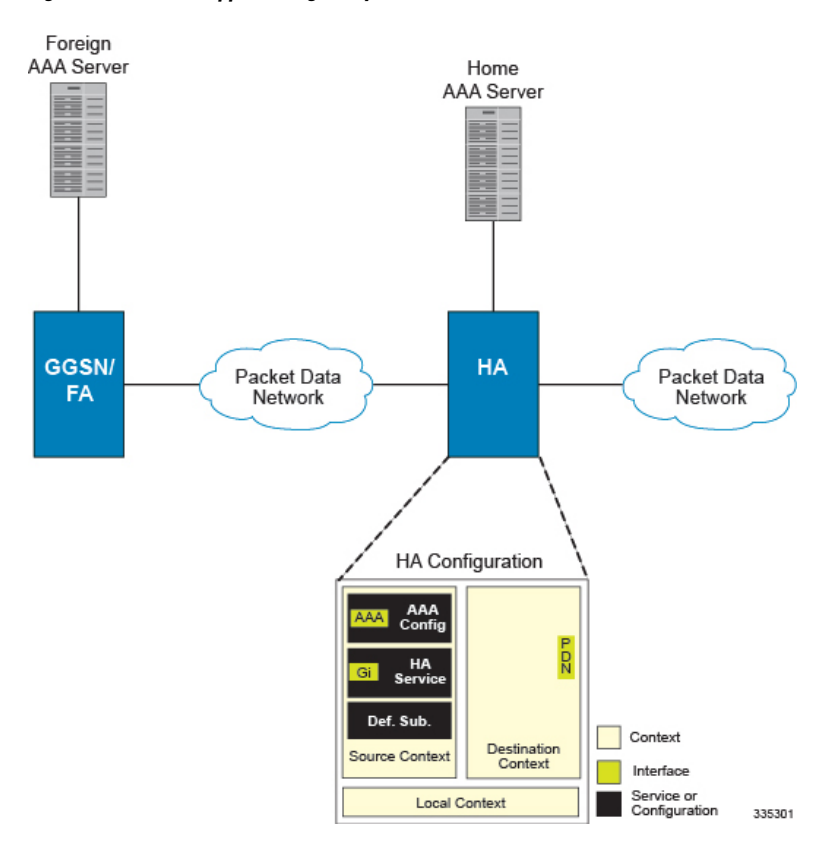

**Figure 3: Mobile IP Support Using the system as an HA**

The source context will facilitate the HA service(s), the Gi interfaces from the FA, and the AAA interfaces. The source context will also be configured to provide Home AAA functionality for subscriber sessions. The destination context will facilitate the PDN interface(s).

# **Information Required**

Prior to configuring the system as shown in this example, there is a minimum amount of information required. The following sections describe the information required to configure the source and destination contexts.

#### **Source Context Configuration**

The following table lists the information that is required to configure the source context.

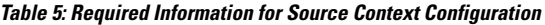

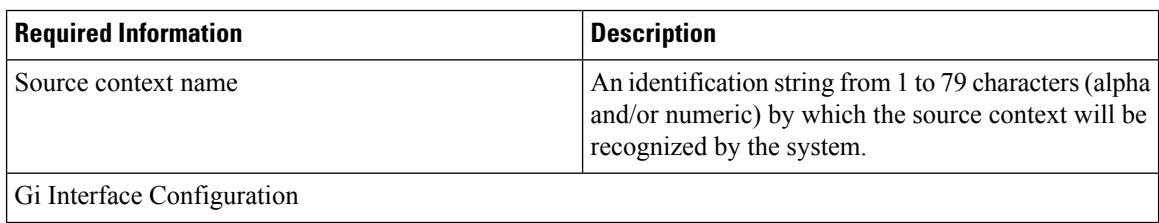

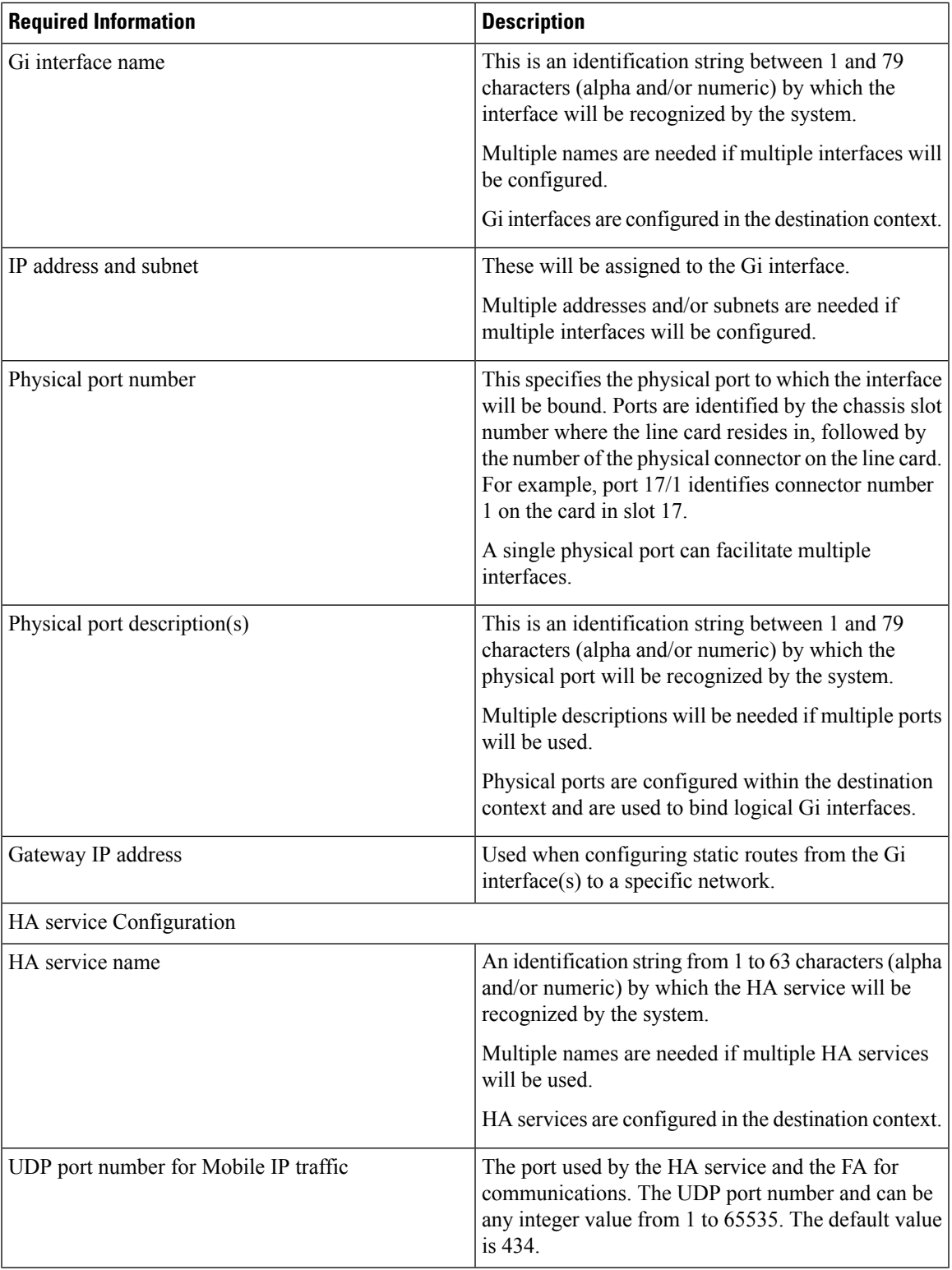

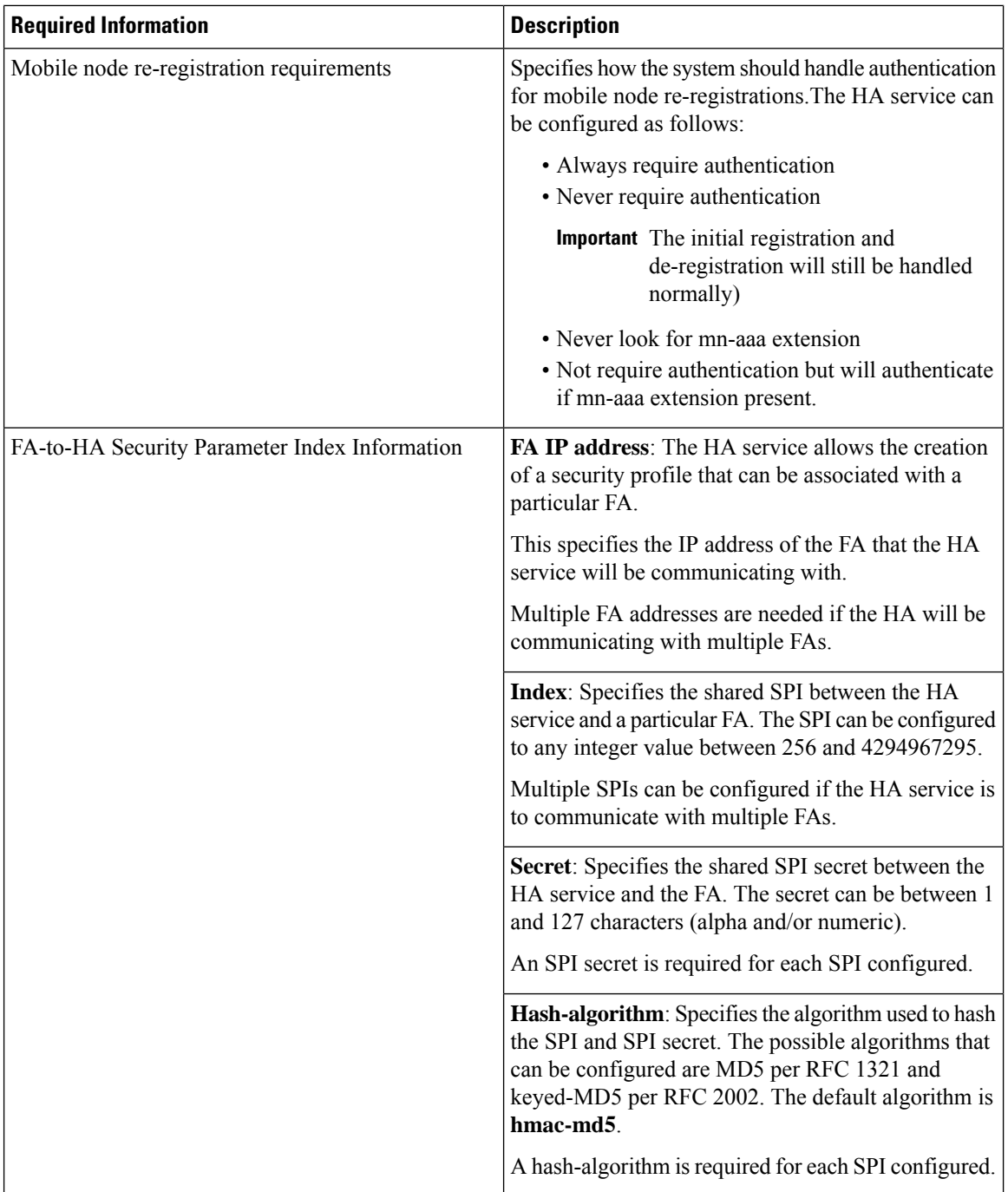

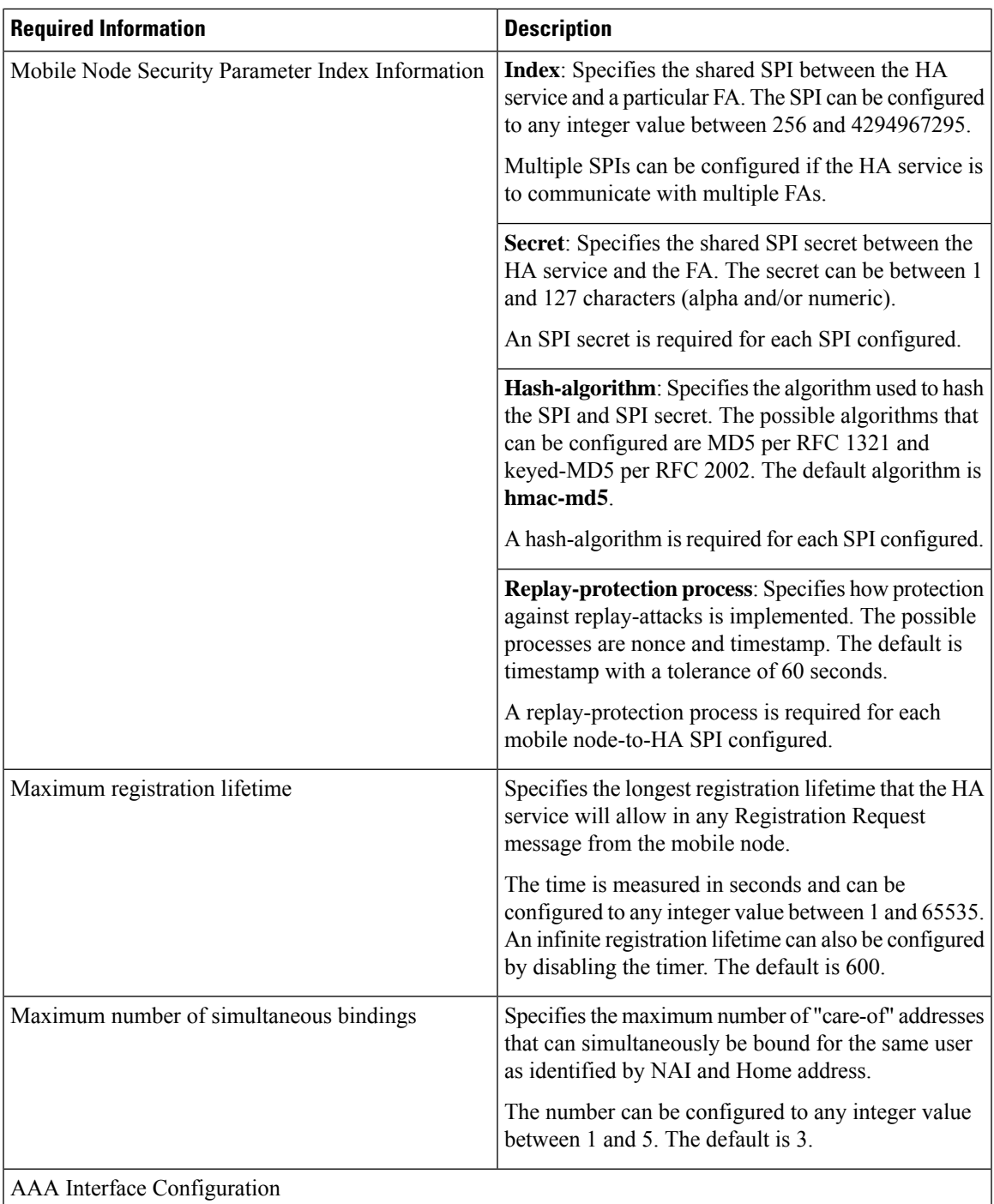

L

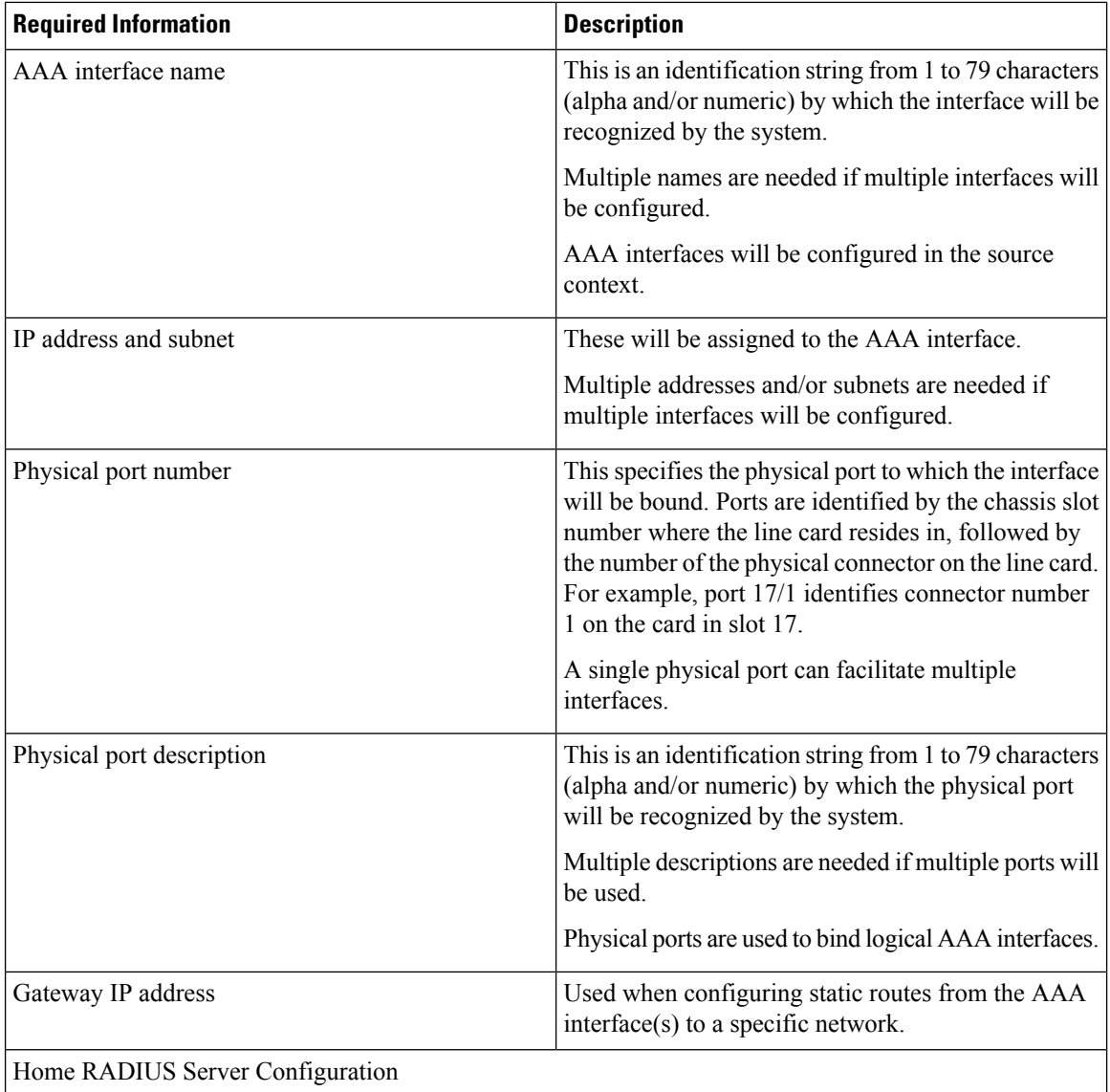

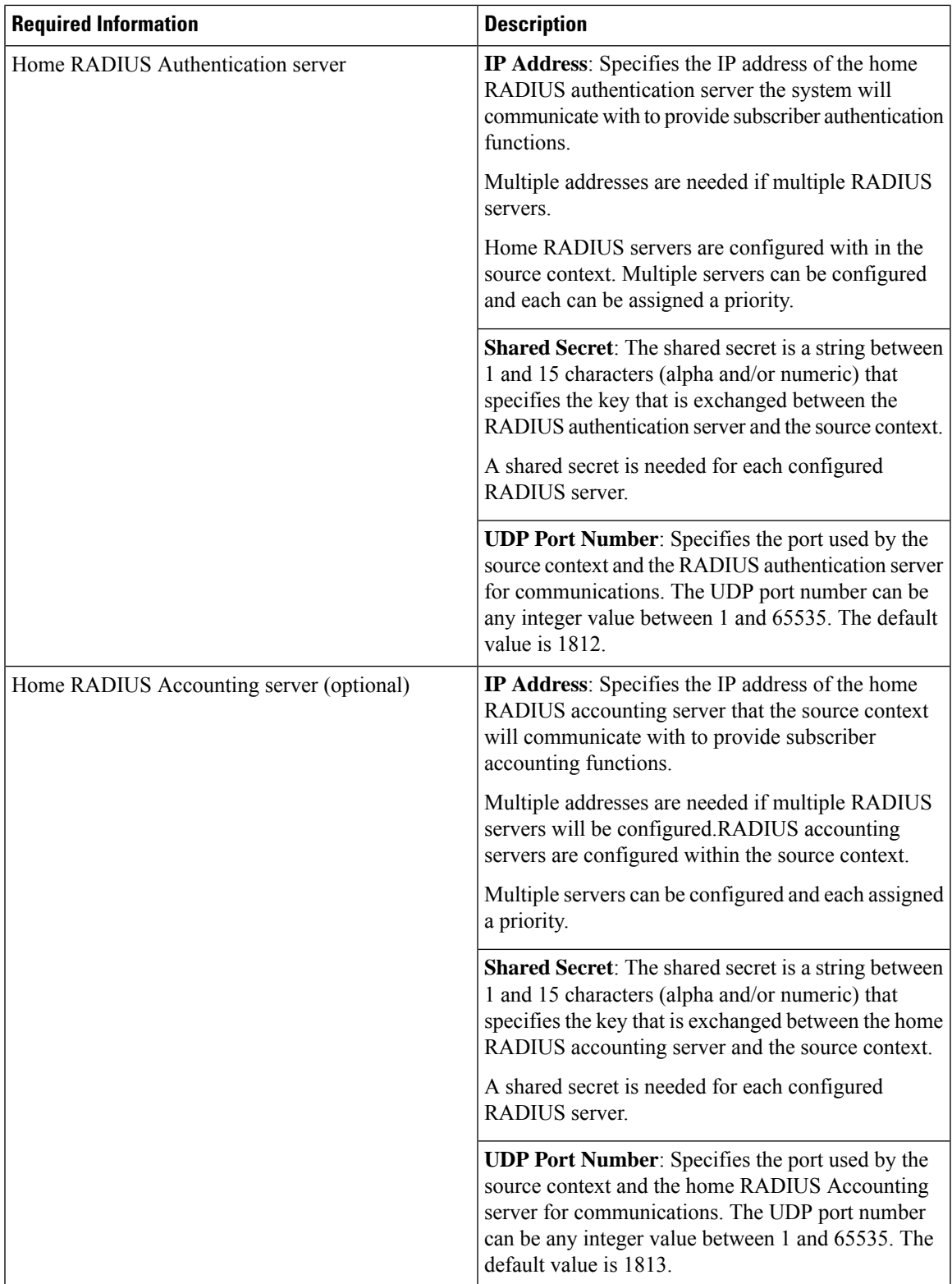

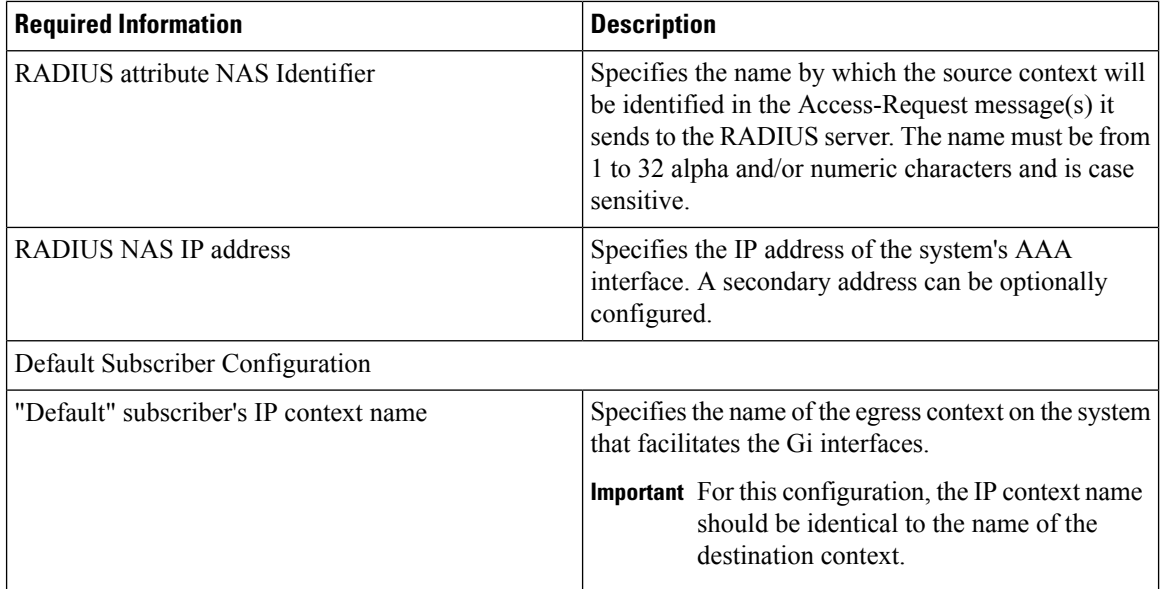

## **Destination Context Configuration**

The following table lists the information required to configure the destination context.

**Table 6: Required Information for Destination Context Configuration 3**

| <b>Required Information</b> | <b>Description</b>                                                                                                    |  |
|-----------------------------|----------------------------------------------------------------------------------------------------|--|
| Destination context name    | This is an identification string between 1 and 79<br>characters (alpha and/or numeric) by which the<br>destination context will be recognized by the system. |  |
|                             | <b>Important</b> For this configuration, the destination<br>context name should <b>not</b> match the domain<br>name of a specific domain.                    |  |
| PDN Interface Configuration |                                                                                                    |  |
| PDN interface name          | This is an identification string between 1 and 79<br>characters (alpha and/or numeric) by which the<br>interface will be recognized by the system.           |  |
|                             | Multiple names are needed if multiple interfaces will<br>be configured.                                                                                      |  |
|                             | PDN interfaces are configured in the destination<br>context.                                                                                                 |  |
| IP address and subnet       | These will be assigned to the PDN interface.                                                                                                    |  |
|                             | Multiple addresses and/or subnets are needed if<br>multiple interfaces will be configured.                                                                   |  |

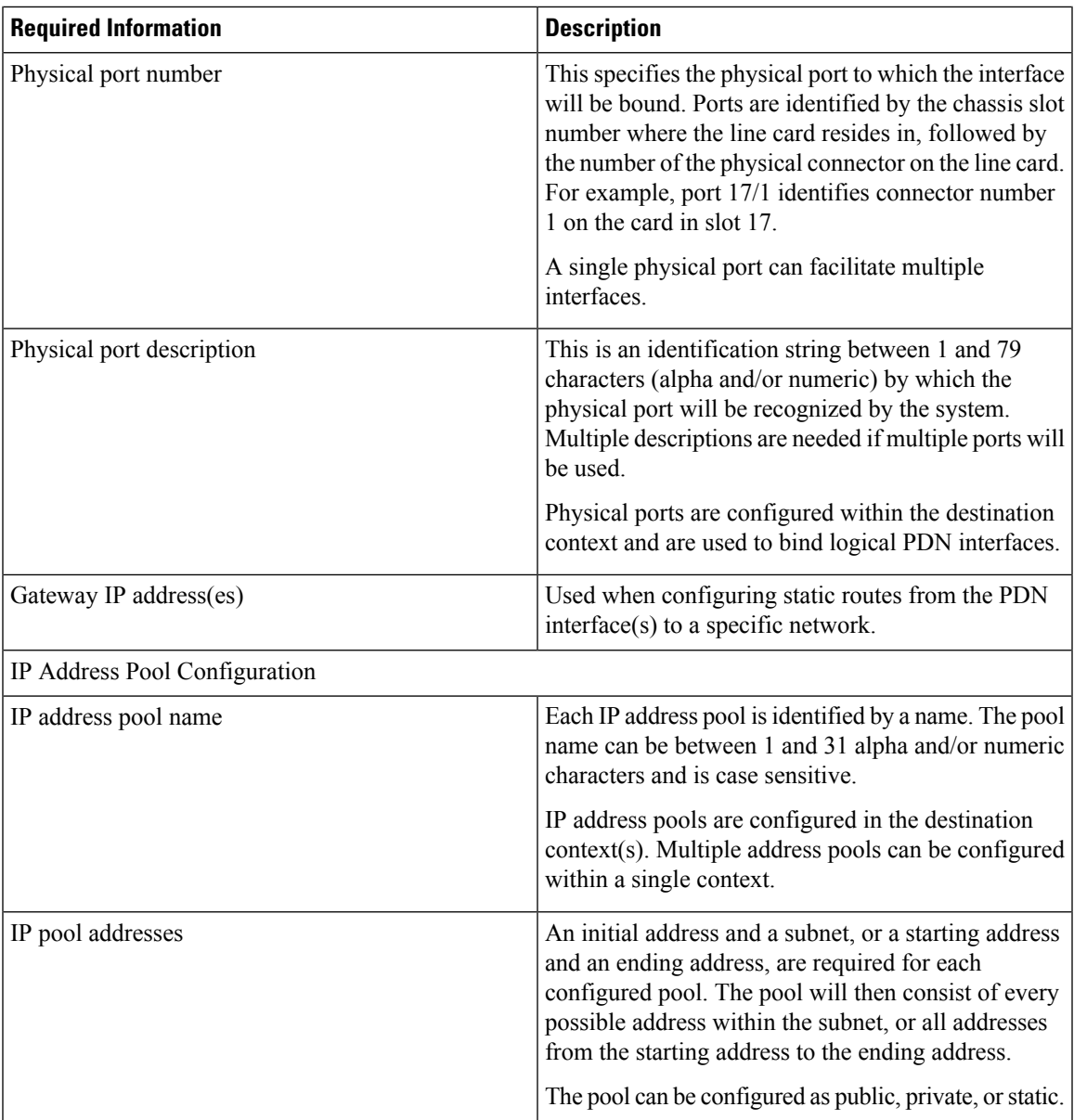

# **How This Configuration Works**

The following figure and the text that follows describe how this configuration with a single source and destination context would be used by the system to process a Mobile IP data call.

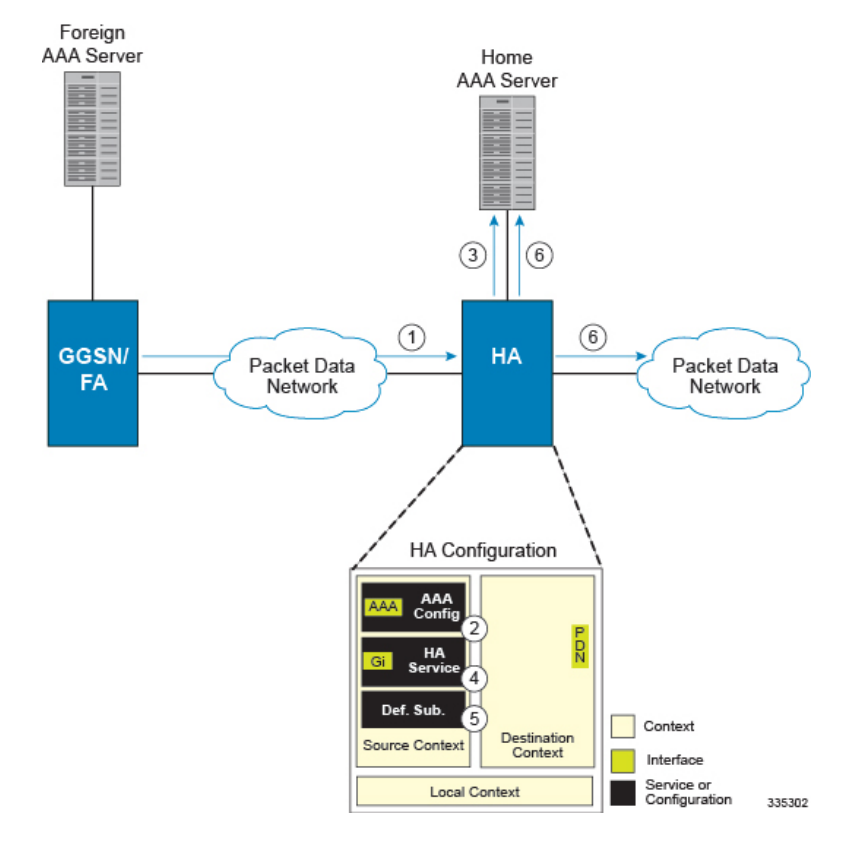

#### **Figure 4: Call Processing When Using the system as an HA**

- **1.** A subscriber session from the FA is received by the HA service over the Gi interface.
- **2.** The HA service determines which context to use to provide AAA functionality for the session. This process is described in the How the System Selects Contexts section located in the *Understanding the System Operation and Configuration* chapter of the *System Administration Guide*.

For this example, the result of this process is that the HA service determined that AAA functionality should be provided by the *Source* context.

- **3.** The system then communicates with the Home AAA server specified in the Source context's AAA configuration to authenticate the subscriber.
- **4.** Upon successful authentication, the *Source* context determines which egress context to use for the subscriber session. This process is described in the *How the System Selects Contexts section* located in the *Understanding the System Operation and Configuration* chapter of the *System Administration Guide*.

For this example, the system determines that the egress context is the Destination context based on the configuration of the *Default* subscriber.

- **5.** An IP address is assigned to the subscriber's mobile node from an IP address pool configured in the destination context. This IPaddress is used for the duration of the session and then be returned to the pool.
- **6.** Data traffic for the subscriber session is then routed through thePDN interface in the *Destination* context.
- **7.** Accounting messages for the session are sent to the AAA server over the AAA interface.

# <span id="page-26-0"></span>**Example 3: HA Using a Single Source Context and Multiple Outsourced Destination Contexts**

The system allows the wireless carrier to easily generate additional revenue by providing the ability to configure separate contexts that can then be leased or outsourced to various enterprises or ISPs, each having a specific domain.

In order to perform the role of an HA and support multiple outsourced domains, the system must be configured with at least one source context and multiple destination contexts as shown in the following figure. The AAA servers could by owned/maintained by either the carrier or the domain. If they are owned by the domain, the carrier will have to receive the AAA information via proxy.

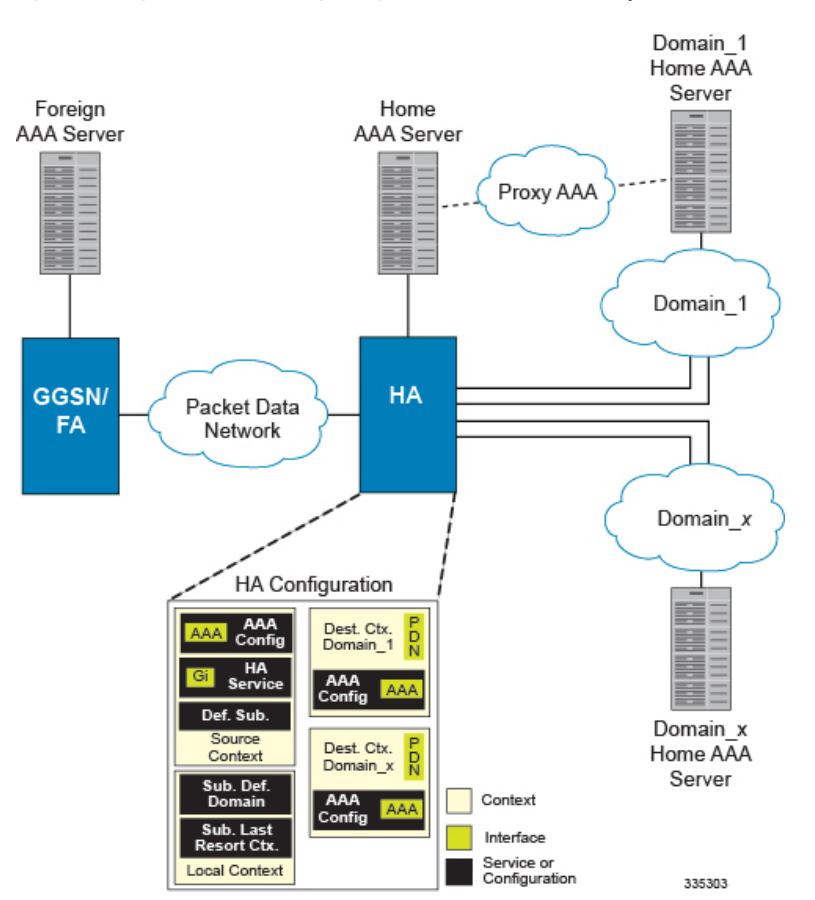

#### **Figure 5: The system as an HA Using <sup>a</sup> Single Source Context and Multiple Outsourced Destination Contexts**

The source context will facilitate the HA service(s), and the Gi interface(s) to the FA(s).The source context will also be configured with AAA interface(s) and to provide Home AAA functionality for subscriber sessions. The destination contexts will each be configured to facilitate PDN interfaces. In addition, because each of the destination contexts can be outsourced to different domains, they will also be configured with AAA interface(s) and to provide AAA functionality for that domain.

In addition to the source and destination contexts, there are additional system-level AAA parameters that must be configured.

# **Information Required**

Prior to configuring the system as shown in this example, there is a minimum amount of information required. The following sections describe the information required to configure the source and destination contexts.

### **Source Context Configuration**

The following table lists the information that is required to configure the source context.

**Table 7: Required Information for Source Context Configuration**

| <b>Required Information</b> | <b>Description</b>                                                                                                    |  |
|-----------------------------|----------------------------------------------------------------------------------------------------|--|
| Source context name         | An identification string from 1 to 79 characters (alpha<br>and/or numeric) by which the source context will be<br>recognized by the system.                                                                                                    |  |
| Gi Interface Configuration  |                                                                                                    |  |
| Gi interface name           | An identification string between 1 and 79 characters<br>(alpha and/or numeric) by which the interface will be<br>recognized by the system.                                                                                                    |  |
|                             | Multiple names are needed if multiple interfaces will<br>be configured.                                                                                                    |  |
|                             | Gi interfaces are configured in the destination context.                                                                                                    |  |
| IP address and subnet       | These will be assigned to the Gi interface.                                                                                                    |  |
|                             | Multiple addresses and/or subnets are needed if<br>multiple interfaces will be configured.                                                                                                    |  |
| Physical port number        | The physical port to which the interface will be bound.<br>Ports are identified by the chassis slot number where<br>the line card resides in, followed by the number of<br>the physical connector on the line card. For example,<br>port 17/1 identifies connector number 1 on the card<br>in slot 17. |  |
|                             | A single physical port can facilitate multiple<br>interfaces.                                                                                                    |  |
| Physical port description   | An identification string from 1 to 79 characters (alpha<br>and/or numeric) by which the physical port will be<br>recognized by the system.                                                                                                    |  |
|                             | Multiple descriptions are needed if multiple ports will<br>be used.                                                                                                    |  |
|                             | Physical ports are configured within the source context<br>and are used to bind logical Gn interfaces.                                                                                                    |  |
| Gateway IP address          | Used when configuring static routes from the Gi<br>interface(s) to a specific network.                                                                                                    |  |
| HA service Configuration    |                                                                                                    |  |

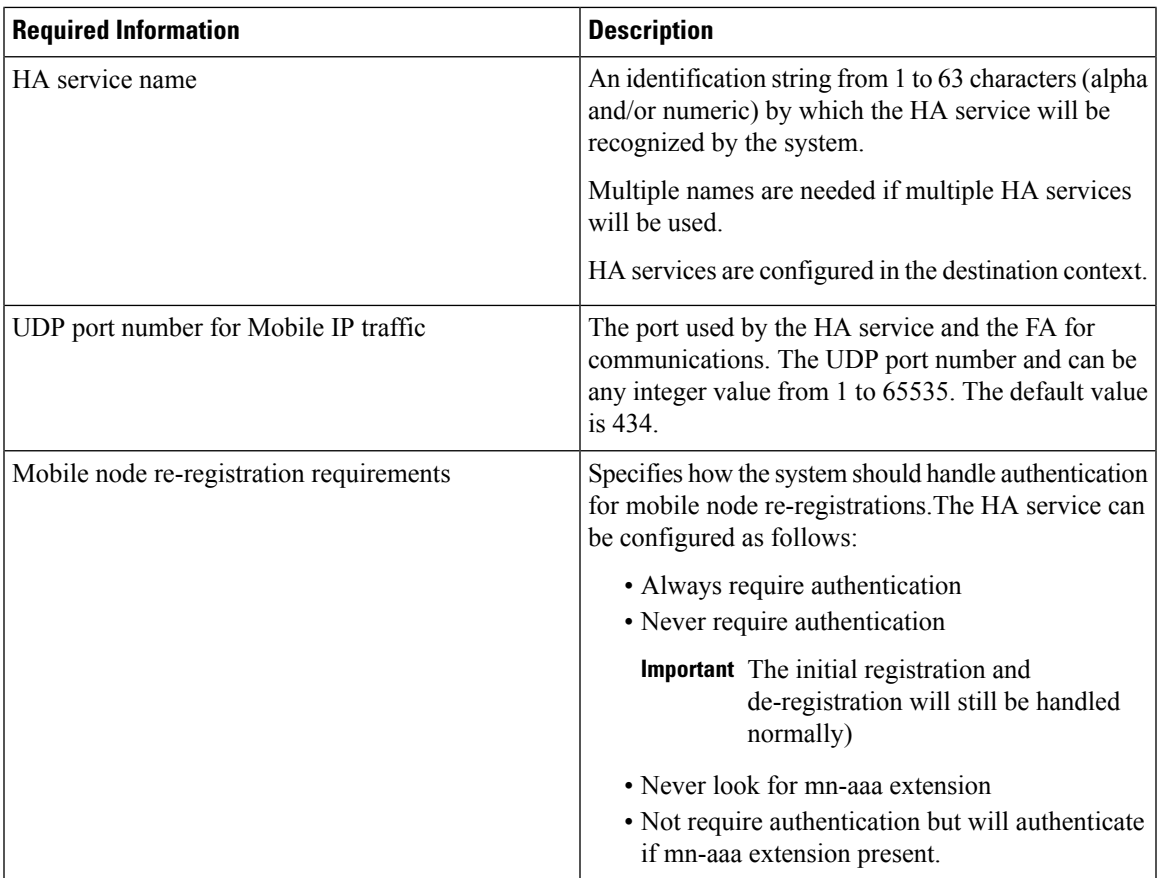

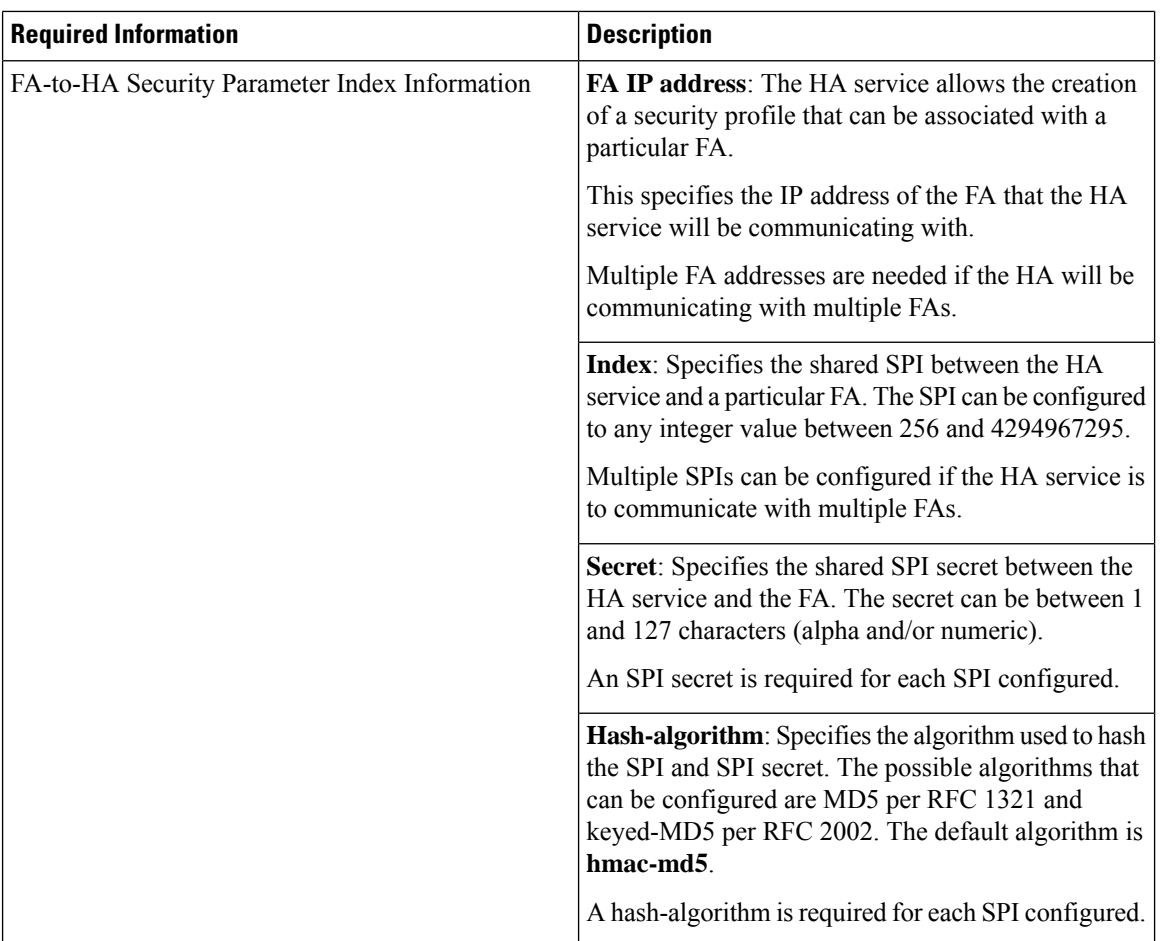

i.

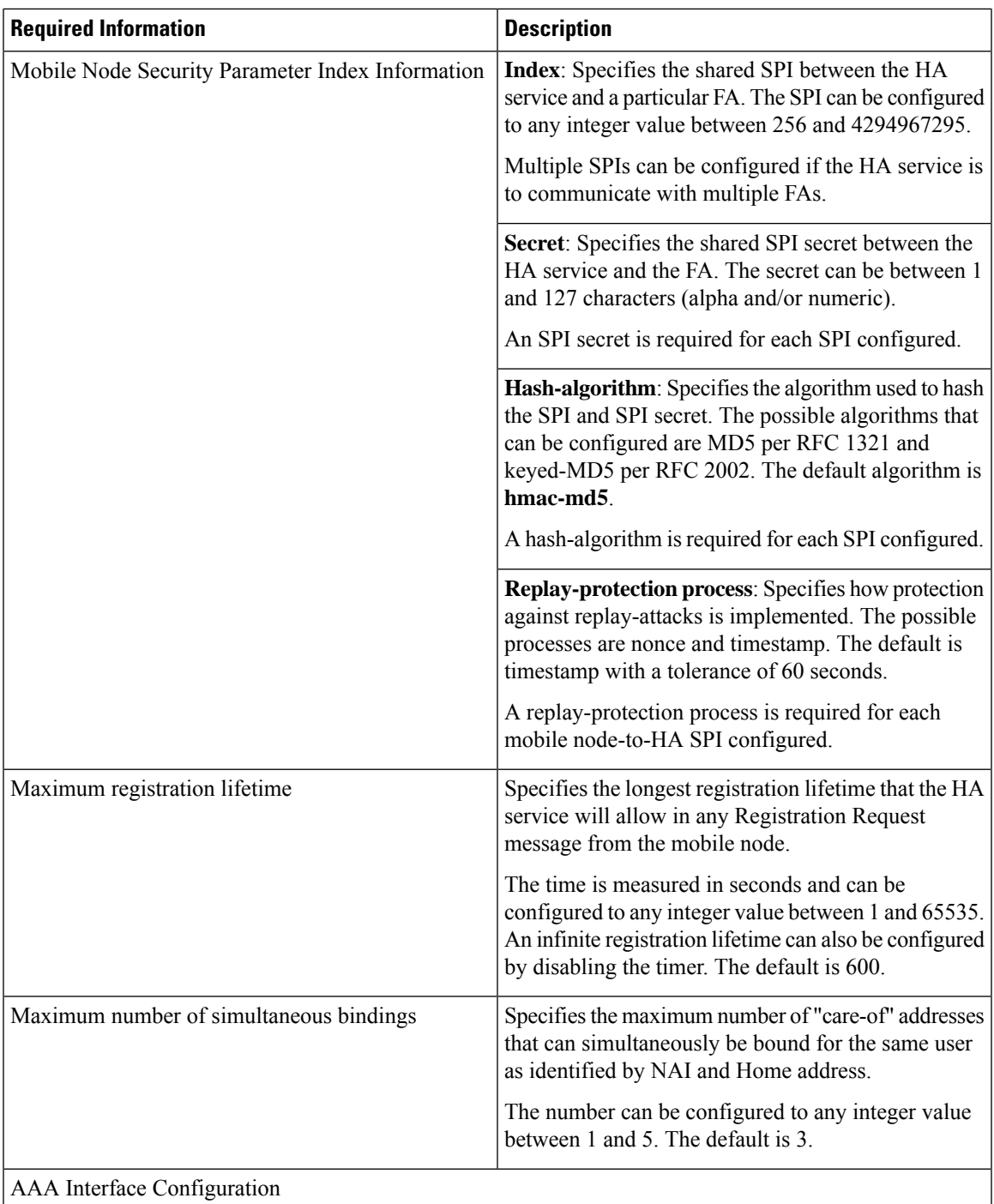

L

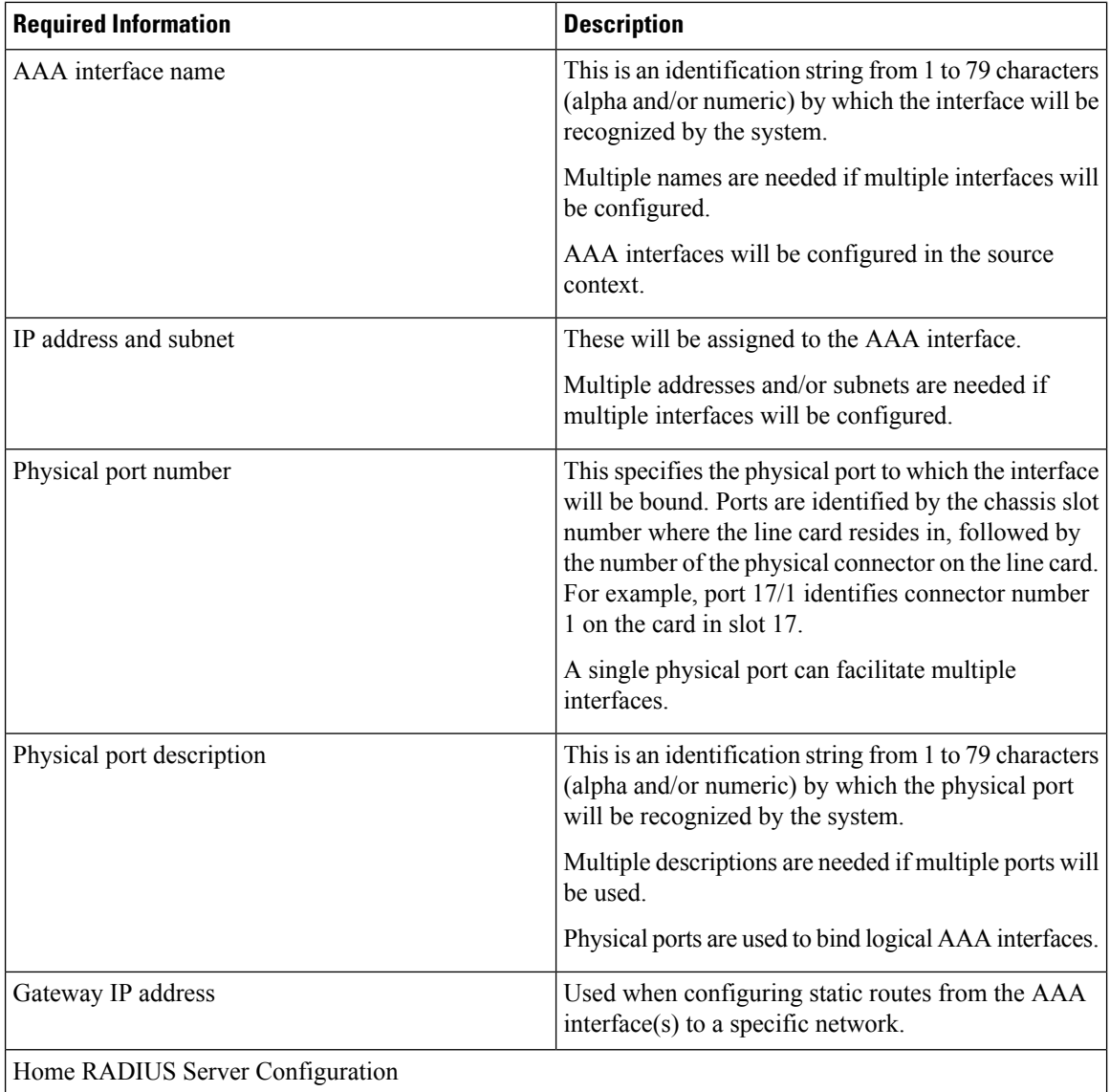

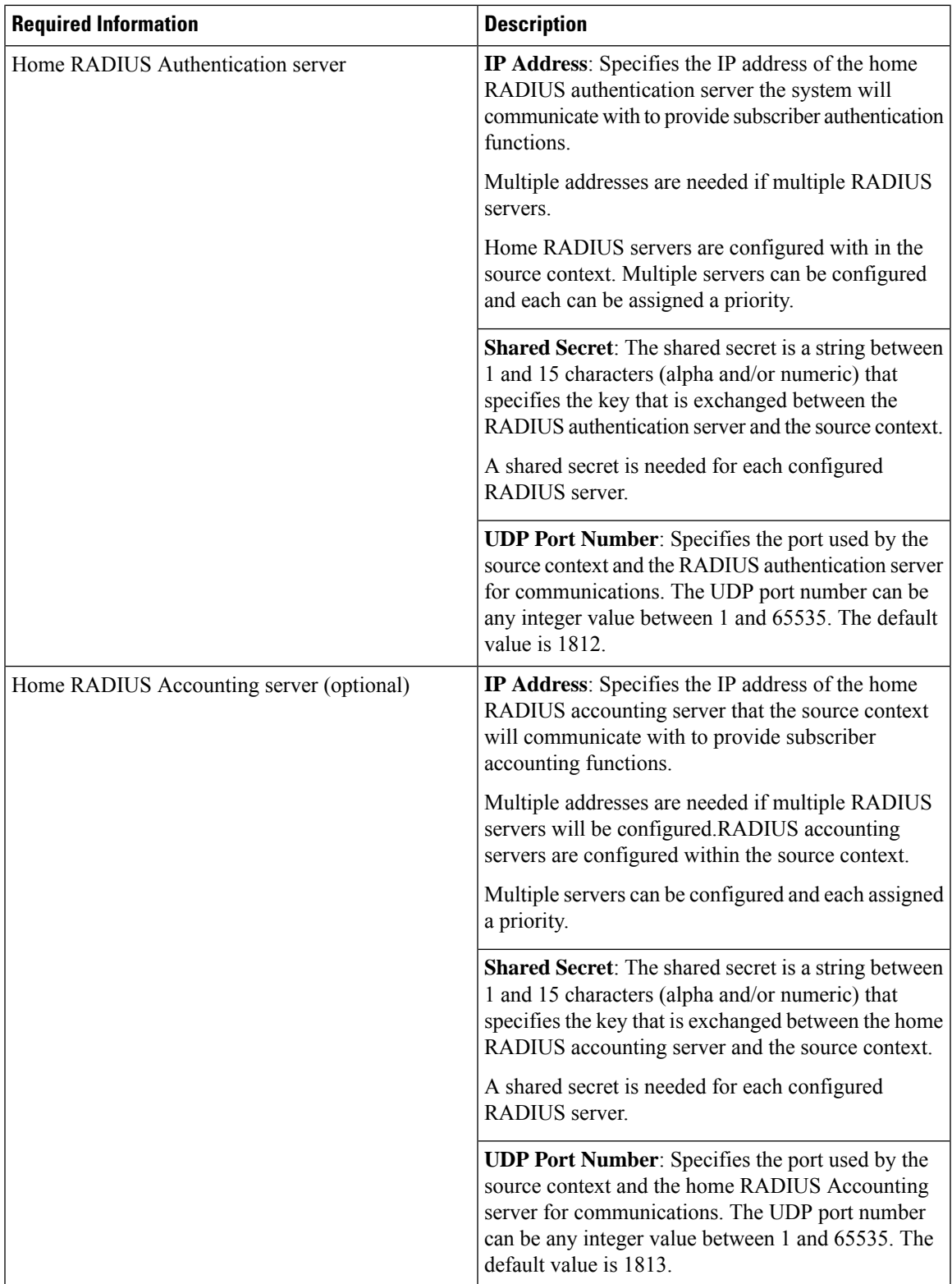

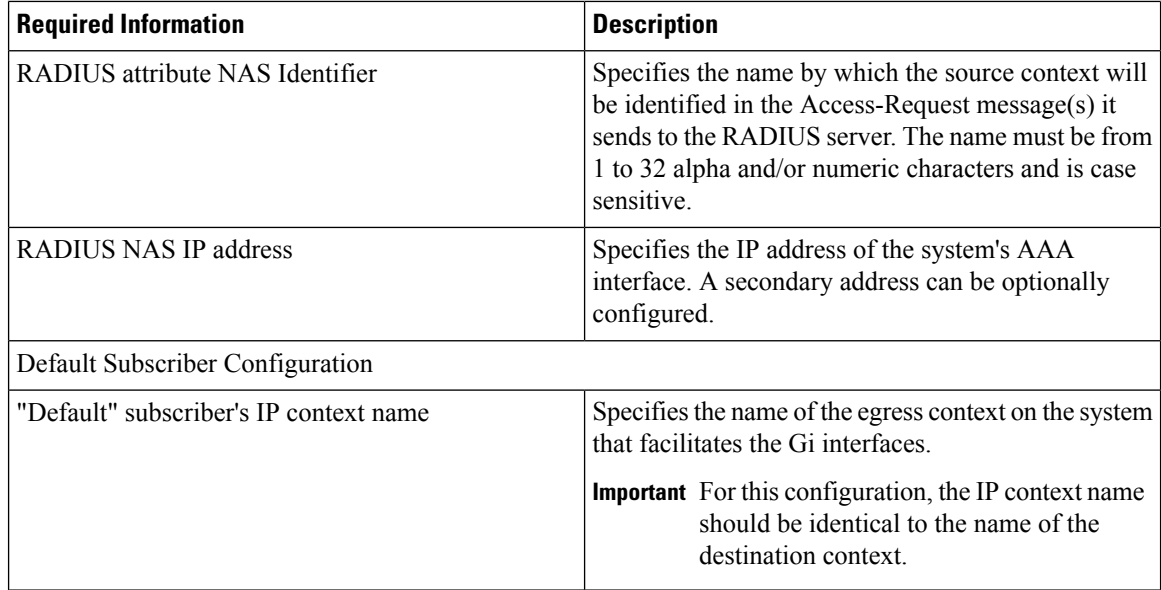

### **Destination Context Configuration**

The following table lists the information required to configure the destination context. This information will be required for each domain.

**Table 8: Required Information for Destination Context Configuration 11**

| <b>Required Information</b> | <b>Description</b>                                                                                                    |
|-----------------------------|----------------------------------------------------------------------------------------------------|
| Destination context name    | This is an identification string between 1 and 79<br>characters (alpha and/or numeric) by which the<br>destination context will be recognized by the<br>system. <b>NOTE</b> : For this configuration, the destination<br>context name should <b>not</b> match the domain name of<br>a specific domain. |
| PDN Interface Configuration |                                                                                                    |
| PDN interface name          | This is an identification string between 1 and 79<br>characters (alpha and/or numeric) by which the<br>interface will be recognized by the system. Multiple<br>names are needed if multiple interfaces will be<br>configured.PDN interfaces are configured in the<br>destination context.              |
| IP address and subnet       | These will be assigned to the PDN interface. Multiple<br>addresses and/or subnets are needed if multiple<br>interfaces will be configured.                                                                                                    |

 $\overline{\phantom{a}}$ 

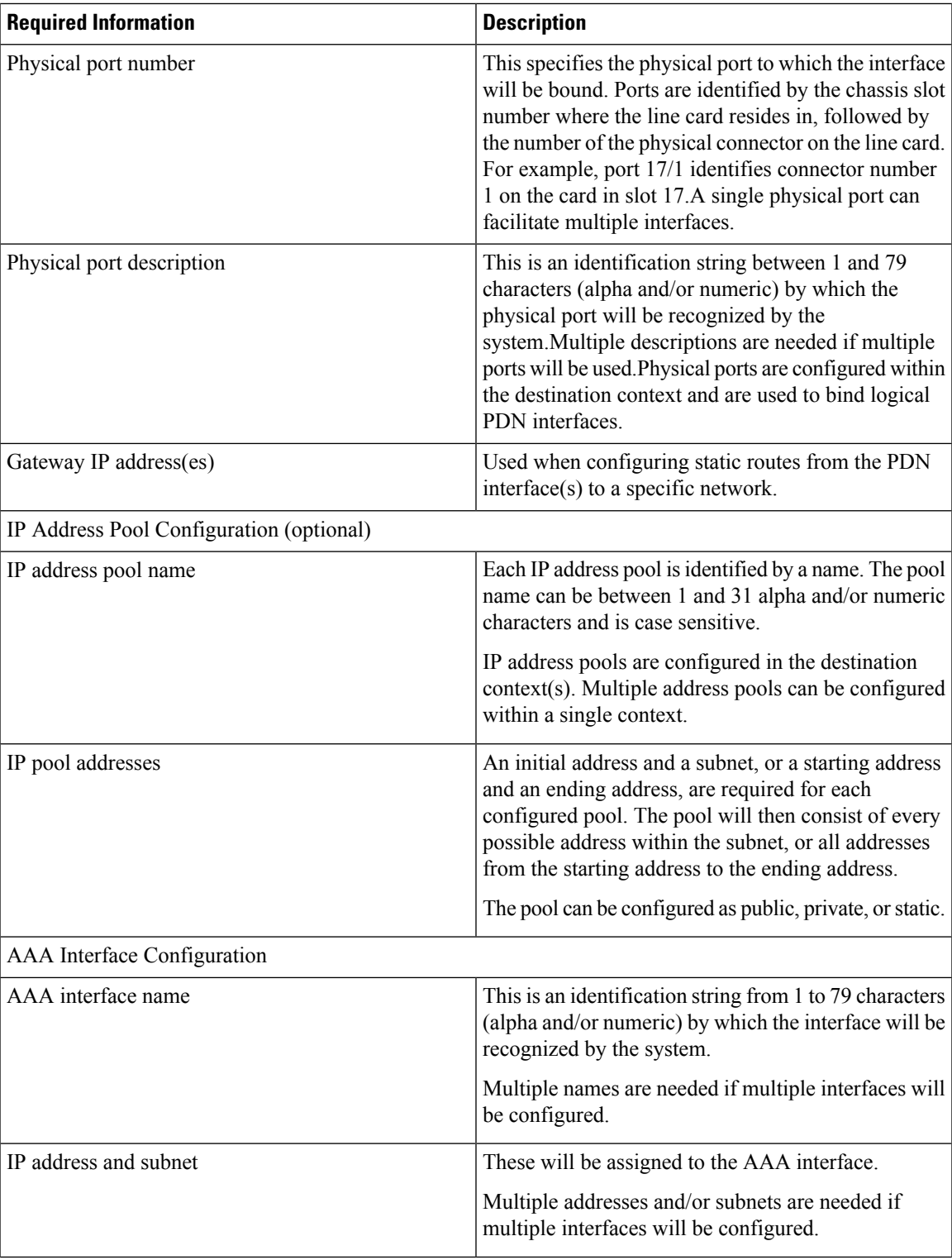

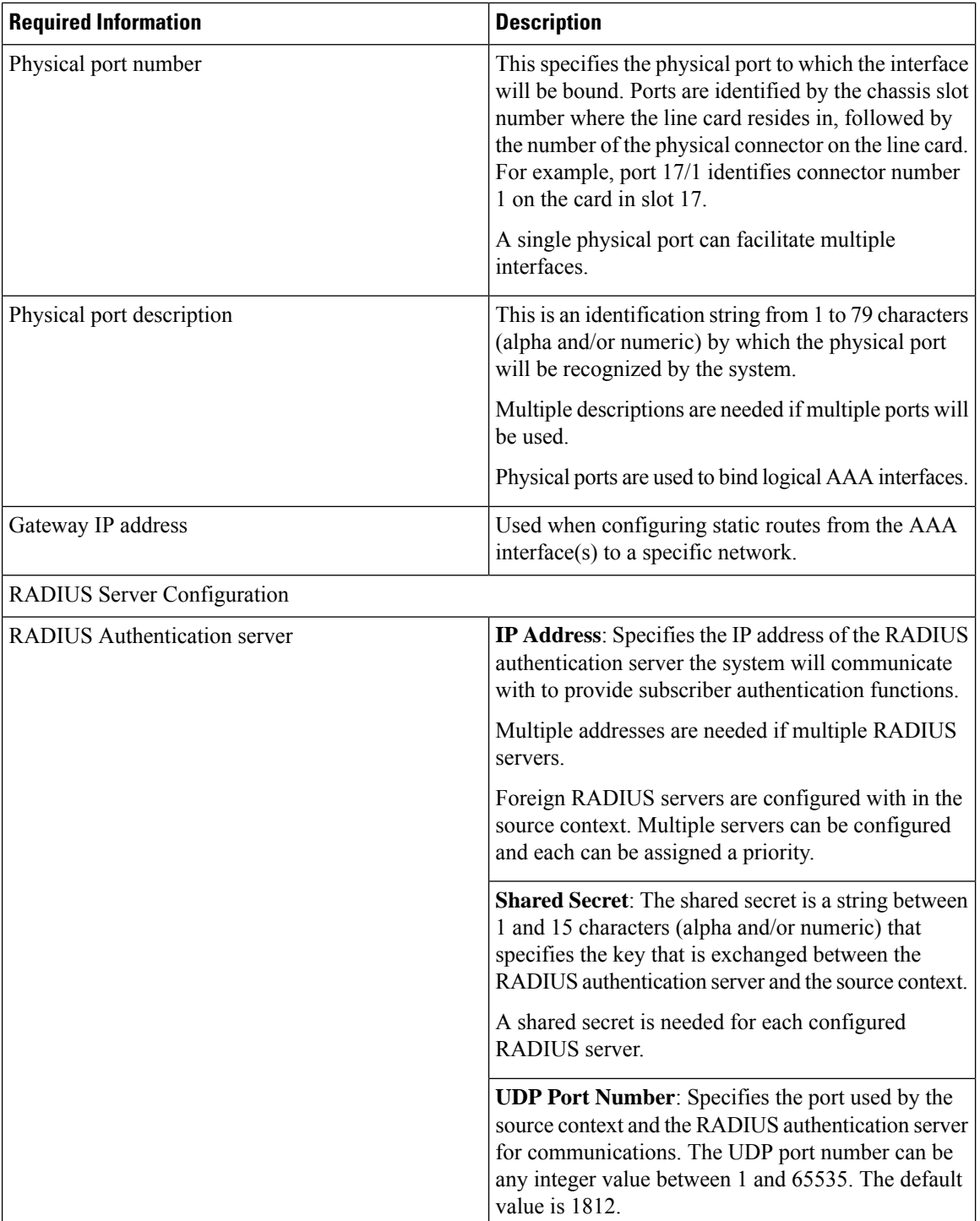

i.

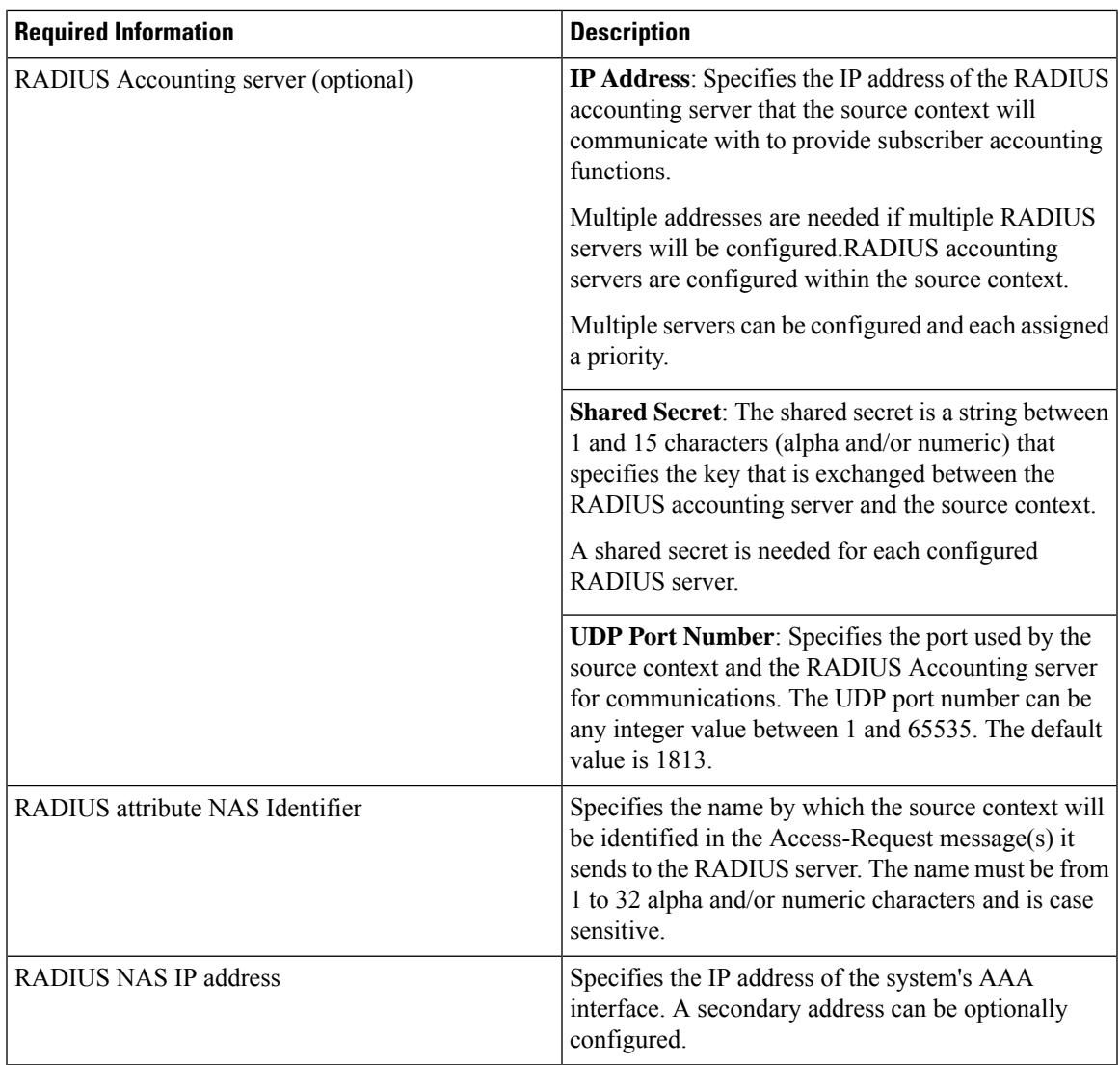

## **System-Level AAA Configuration**

 $\overline{\phantom{a}}$ 

The following table lists the information that is required to configure the system-level AAA parameters.

#### **Table 9: Required Information for System-Level AAA Configuration**

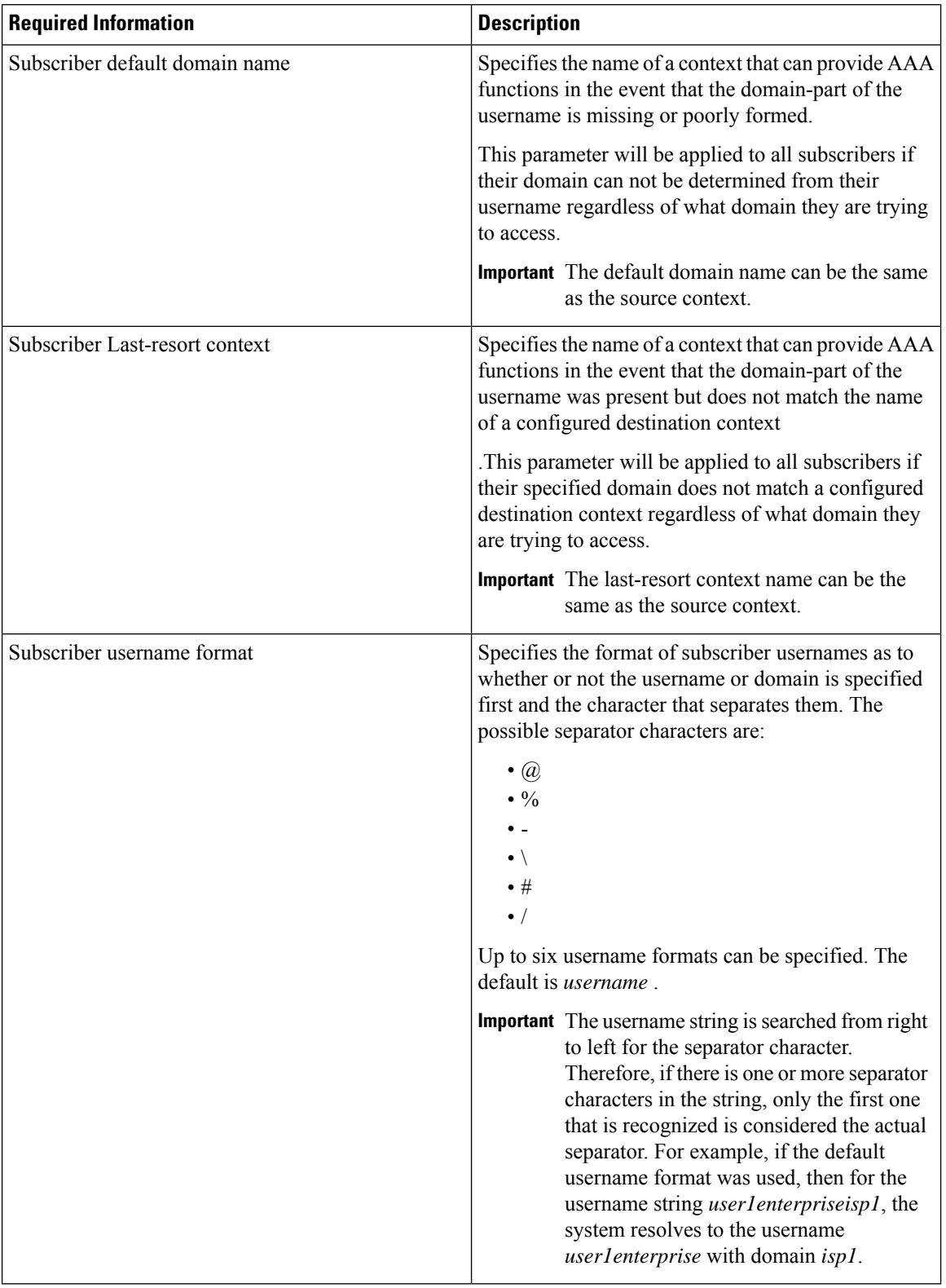

Ш

# **How This Configuration Works**

The following figure and the text that follows describe how this configuration with a single source and destination context would be used by the system to process a Mobile IP data call.

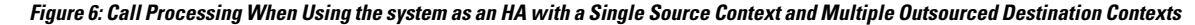

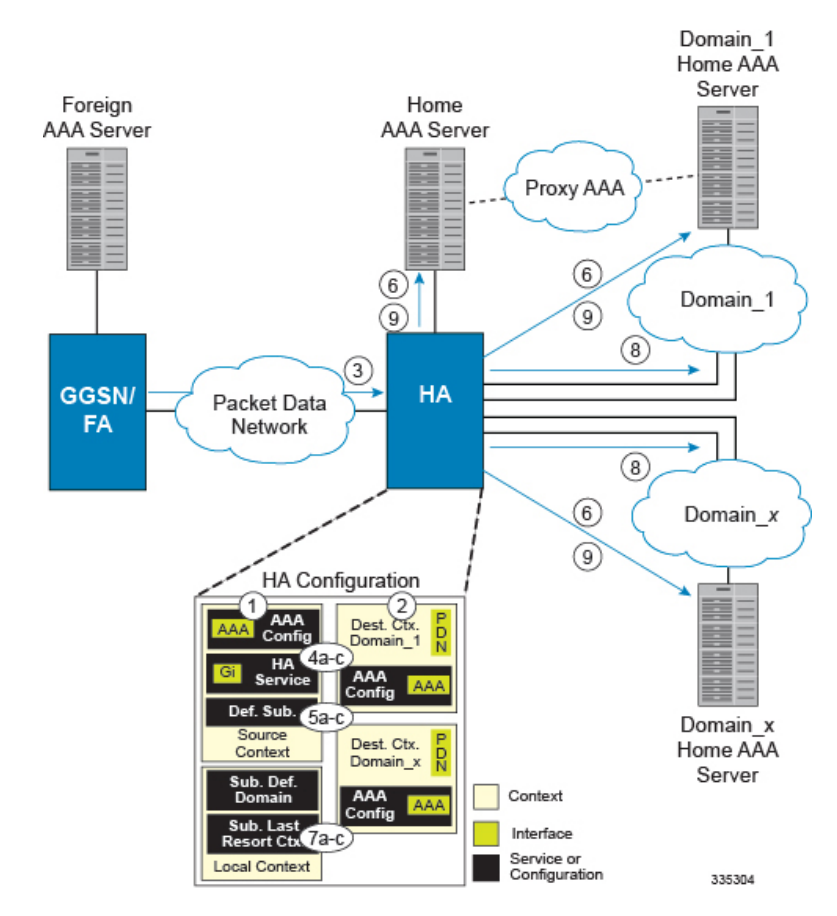

- **1.** The system-level AAA settings were configured as follows:
	- Subscriber default domain name = *Domainx*
	- Subscriber username format = *username*
	- No subscriber last-resort context name was configured
- **2.** The subscriber IP context names were configured as follows:
	- Within the *Source* context, the IP context name was configured as *Domainx*
	- Within the *Domainx* context, the IP context name was configured as *Domainx*
- **3.** Sessions are received by the HA service from the FA over the Gi interface for *subscriber1Domain1*, *subscriber2*, and *subscriber3Domain37.*
- **4.** The HA service attempts to determine the domain names for each session.
	- For *subscriber1*, the HA service determines that a domain name is present and is *Domain1*.
- For *subscriber2*, the HA service determines that no domain name is present.
- For *subscriber3*, the HA service determines that a domain name is present and is *Domain37*.
- **5.** The HA service determines which context to use to provide AAA functionality for the session. This process is described in the *How the System Selects Contexts* section located in the *Understanding the System Operation and Configuration* chapter of the *System Administration Guide*.
	- For *subscriber1*, the HA service determines that a context was configured with a name (*Domain1*) that matches the domain name specified in the username string. Therefore, *Domain1* is used.
	- For *subscriber2*, the HA service determines that *Domainx* is configured as the default domain name. Therefore, *Domainx* is used.
	- For *subscriber3*, the HA service determines that no context is configured that matches the domain name (*Domain37*) specified in the username string. Because no **last-resort** context name was configured, the *Source* context is used.
- **6.** The system then communicates with the Home AAA server specified in the Source context's AAA configuration to authenticate the subscriber.
- **7.** Upon successful authentication of all three subscribers, the HA service determines which destination context to use for each of the subscriber sessions. This process is described in the *How the System Selects Context*s section located in the *Understanding the System Operation and Configuration* chapter of the *System Administration Guide*.
	- For *subscriber1*, the HA service receives the *SN-VPN-NAME* or *SN1-VPN-NAME* attribute equal to *Domain1* as part of the Authentication Accept message from the AAA server on *Domain1*'s network. Therefore, *Domain1* is used as the destination context.
	- For *subscriber2*, the HA service determines that the *SN-VPN-NAME* or *SN1-VPN-NAME* attribute was not returned with the Authentication Accept response, and determines the subscriber IP context name configured within the *Domainx* context. Therefore, the *Domainx* context is used asthe destination context.
	- For *subscriber3*, the HA service determines that the *SN-VPN-NAME* or *SN1-VPN-NAME* attribute was not returned with the Authentication Accept response, and determines the subscriber IP context name configured within the *Source* context. Therefore, the *Source* context is used as the destination context.
- **8.** Data traffic for the subscriber session is then routed through the PDN interface in the each subscriber's destination context.
- **9.** Accounting messages for the session are sent to the AAA server over the appropriate AAA interface.